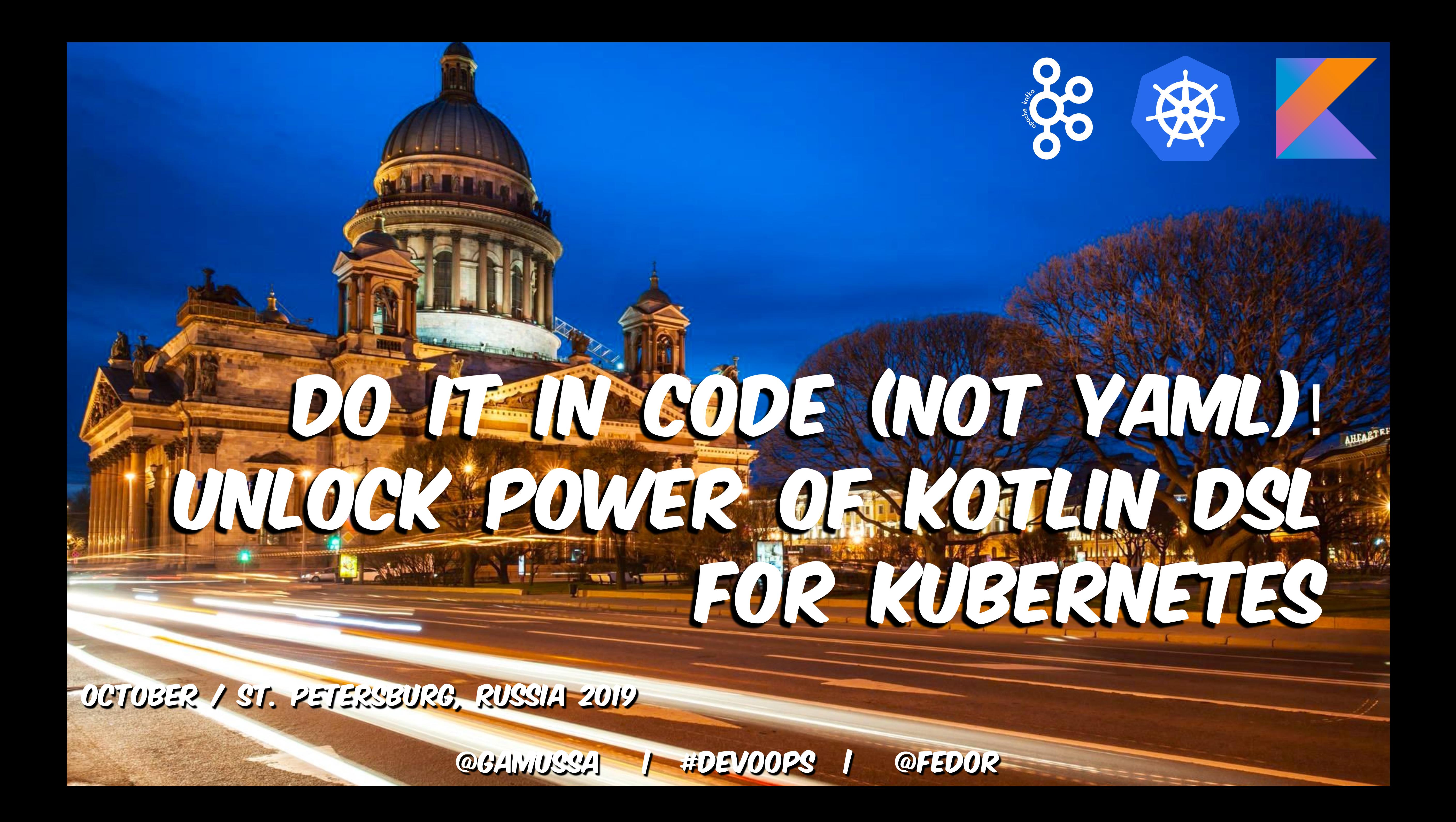

### Econfluent 3 Cirrus CI

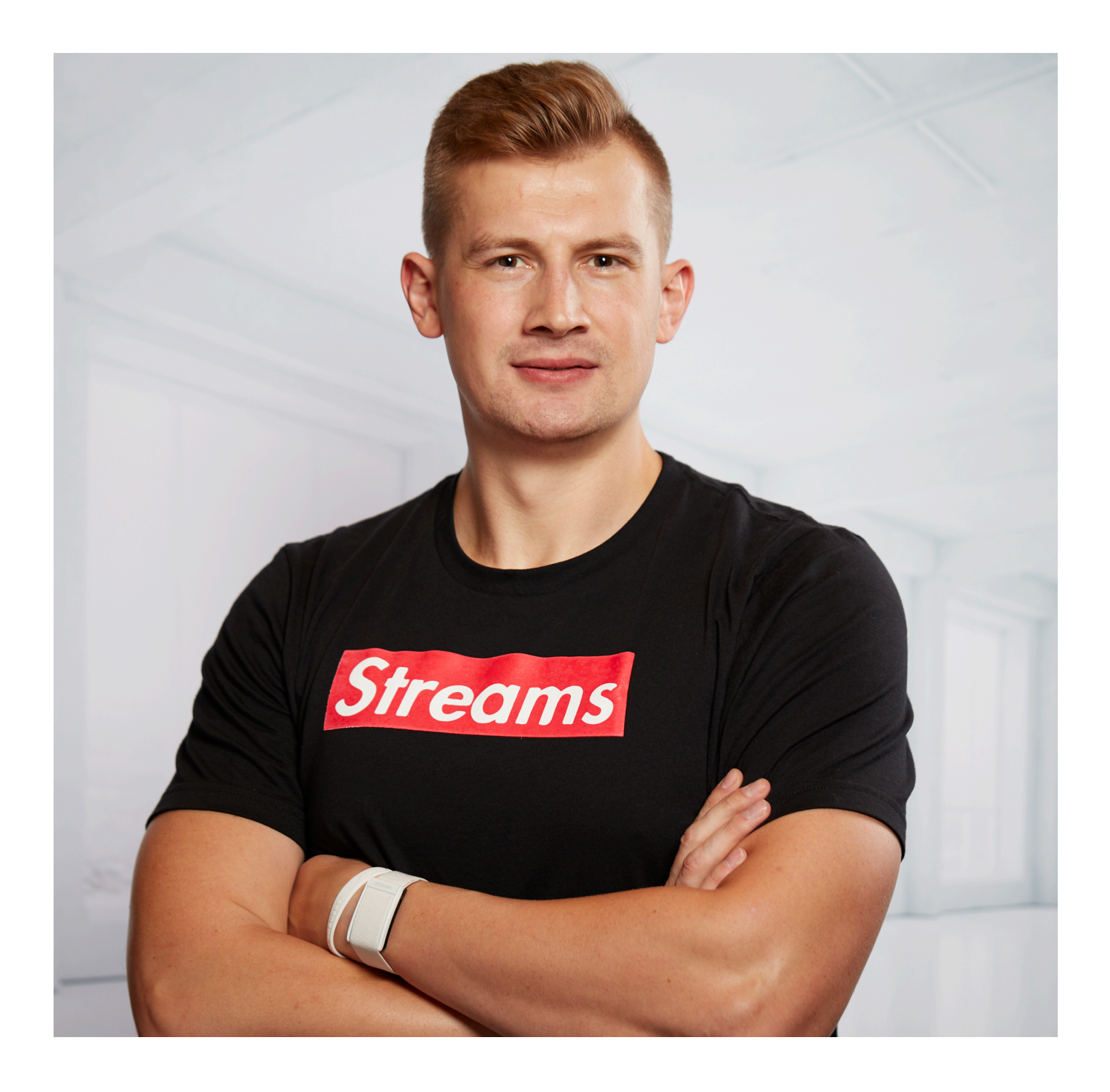

### @GAMUSSA | #DEVOOPS | @FEDOR

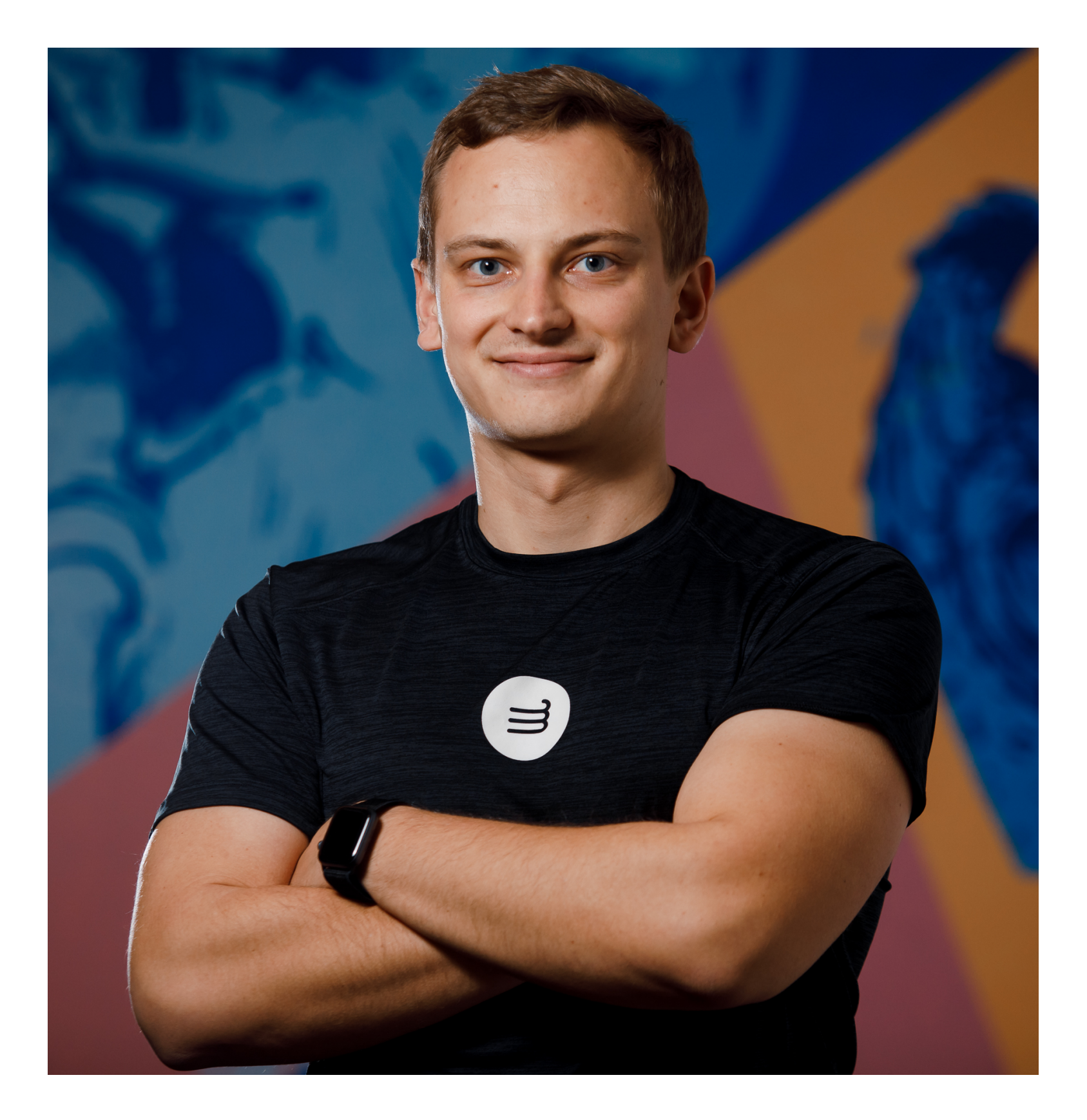

: Econfluent ∃ Cirrus Cl

# Тщеславие и маркетинг

Зафоловь **@gamussa @fedor**

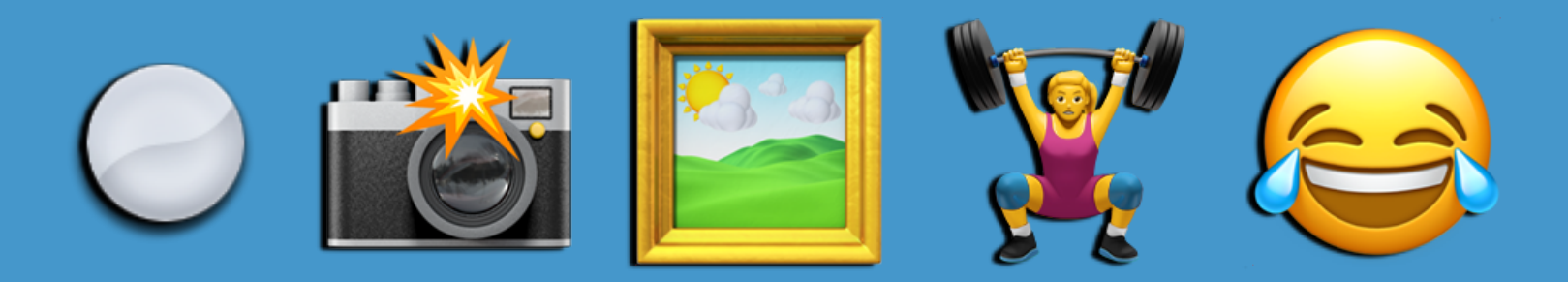

# Отметь **@gamussa @fedor**

Хэштэг **#devoops**

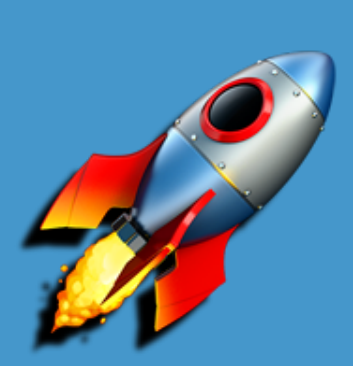

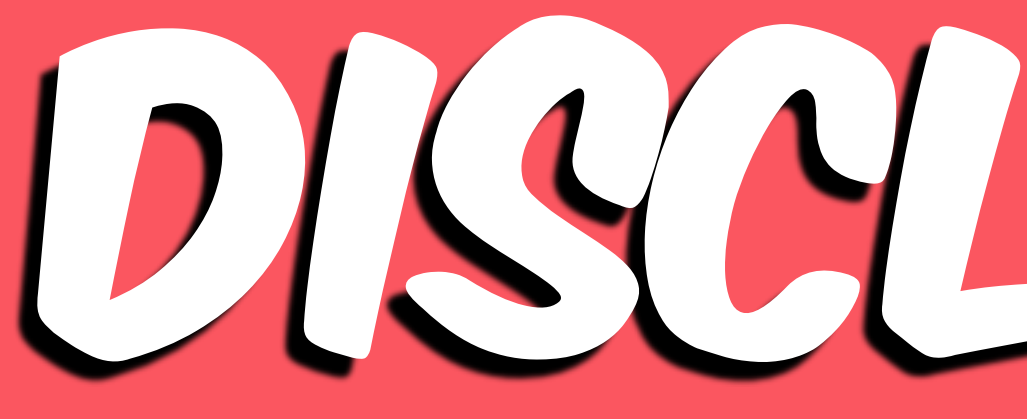

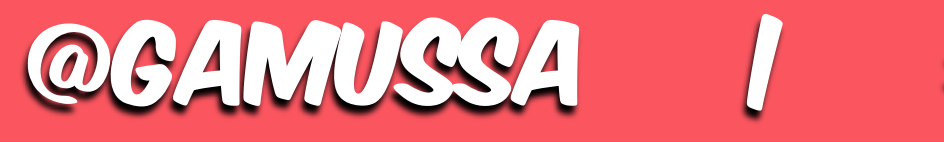

# DISCLAIMER

@gamussa | #devoops | @fedor

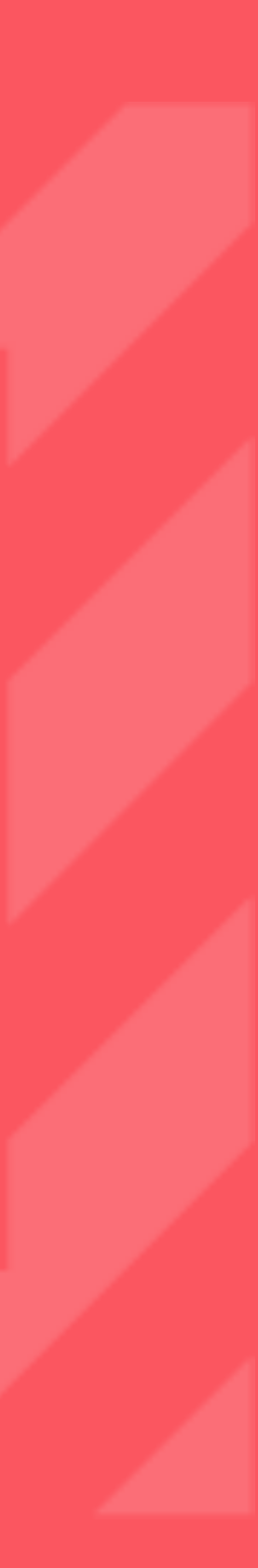

# 5 I GUESS YOU FOLKS ARE NOT READY FOR THIS YET

### @gamussa | #devoops | @fedor BUT YOUR KIDS ARE GONNA LOVE IT

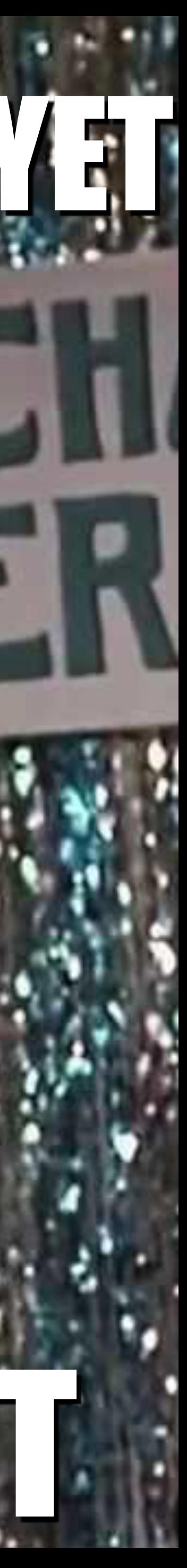

6

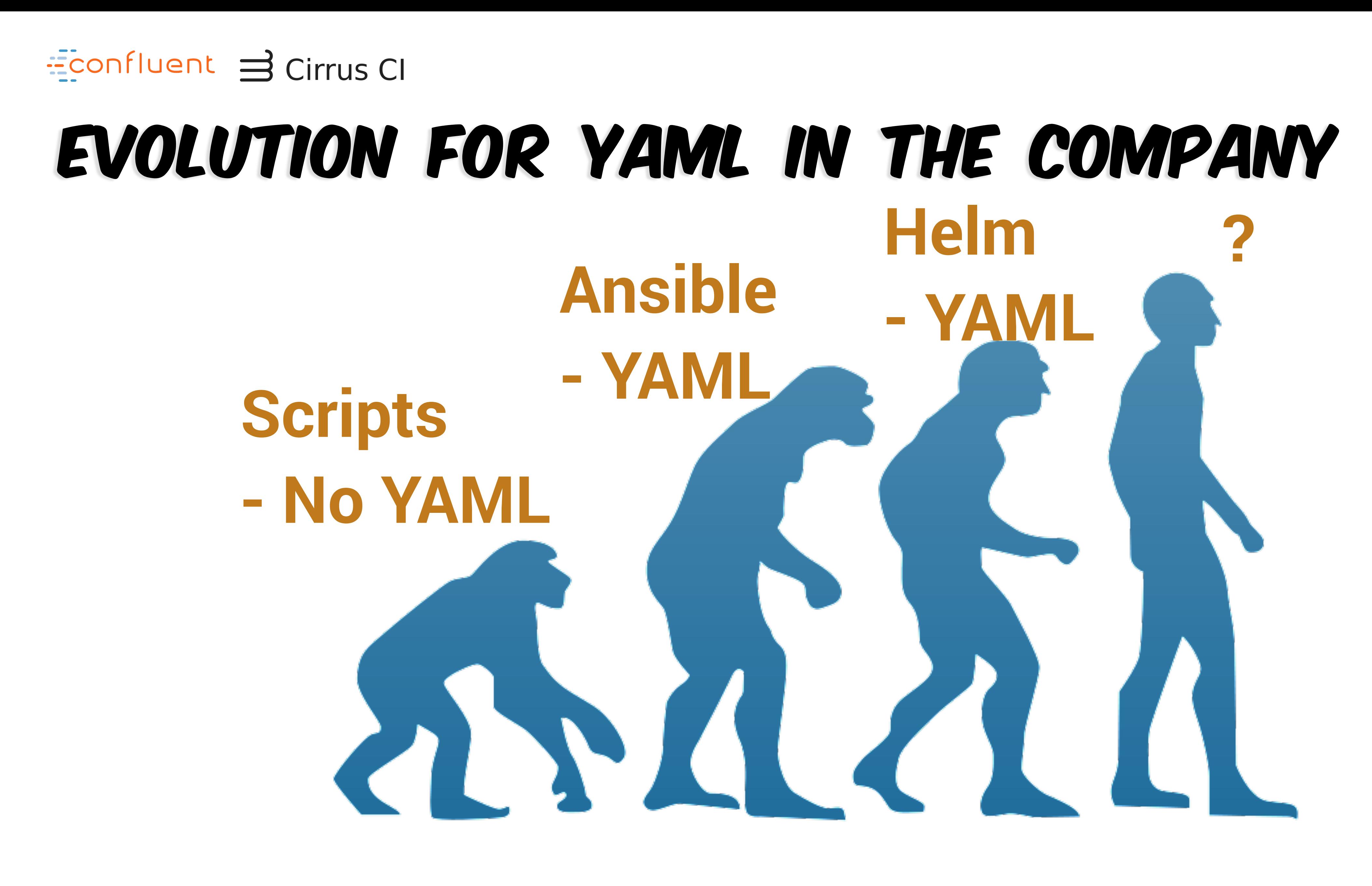

## **Andrei Rebrov** Если все стало кодом, то почему я пишу тонну ямлов? (с)

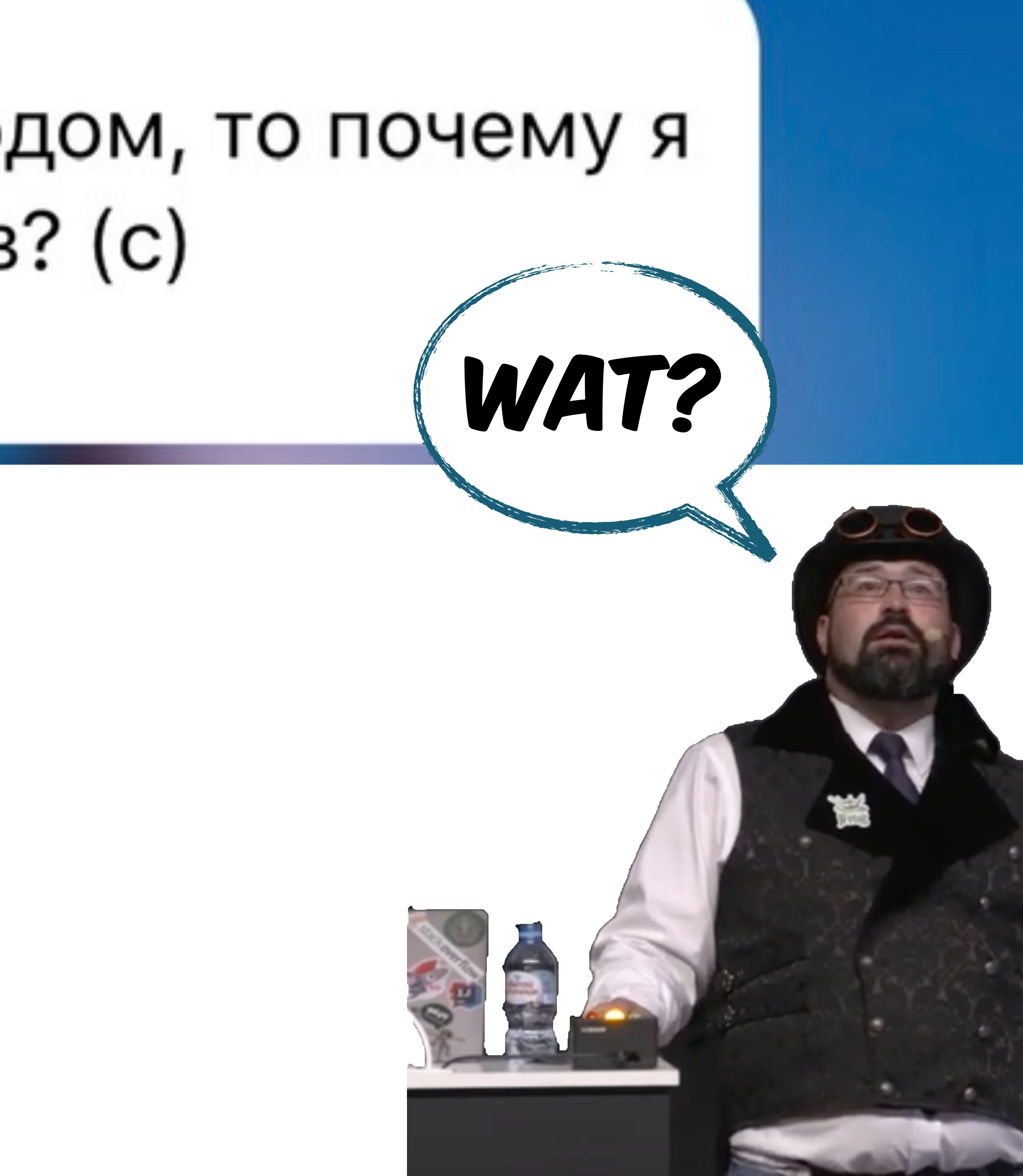

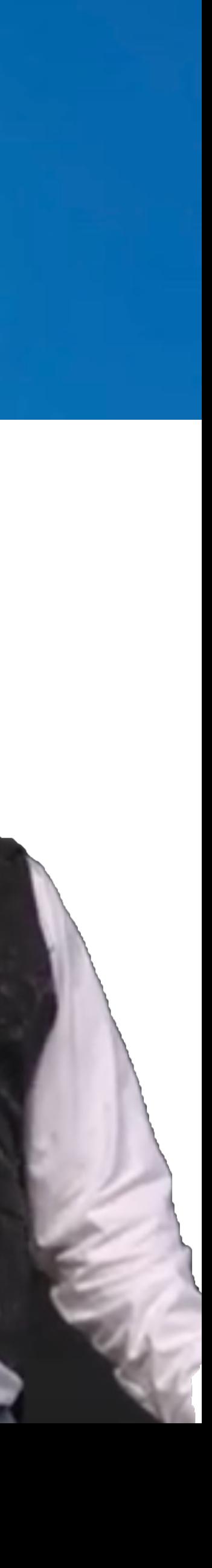

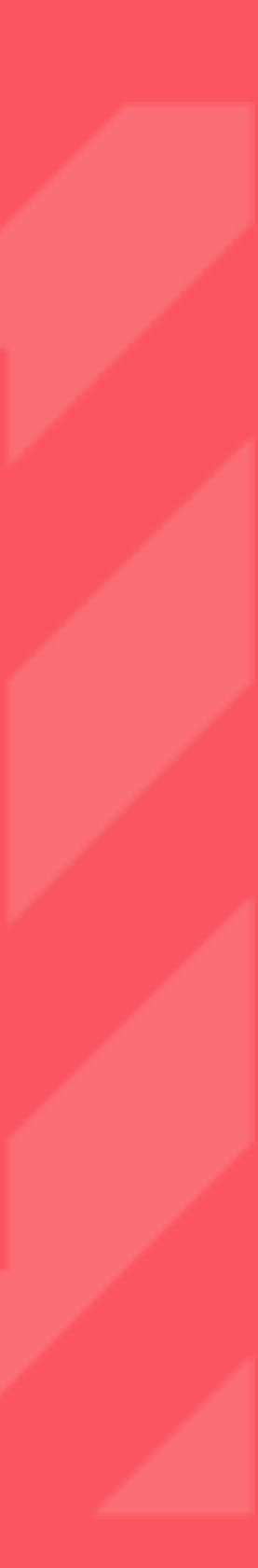

# Осторожно! Следующие слайды причиняют боль

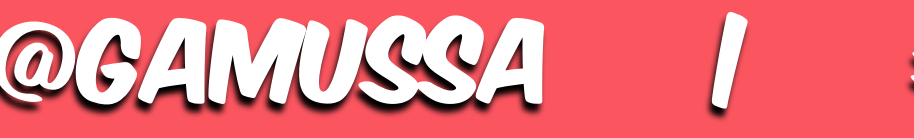

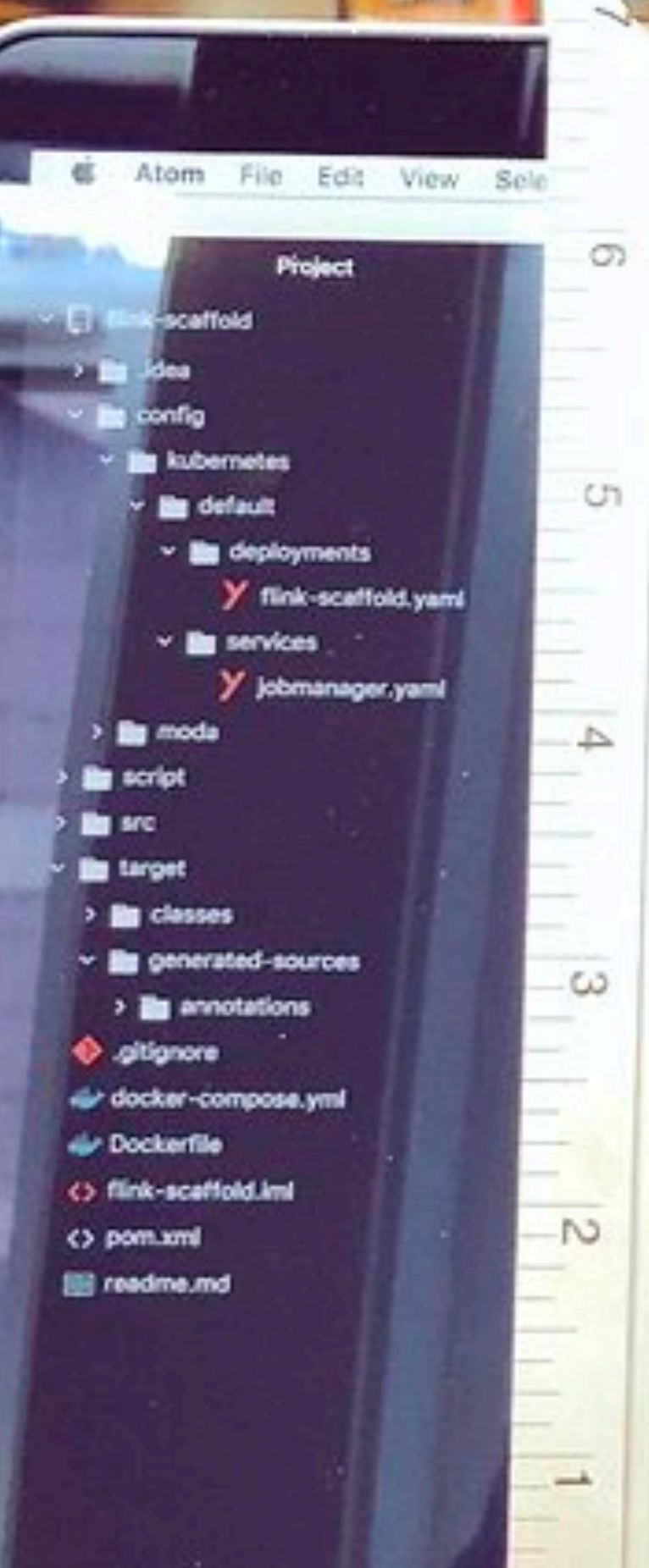

 $\circ$ 

r.

 $\longrightarrow$  $\circ$ 

 $\circ$ 

Ö.

4

 $\overline{\phantom{a}}$ 

LC.

 $\tau^-$ 

ages Window Help 同田Q→※な口∞像り※◆ SSMD WedSep12 10:59 AM Q ● E  $\circ$ ric-scattoid.yami ~ deployments - ~ /g/thub/tink-scattoid  $\sim$ bookstop Elsener y move - obcher. untitler  $+0k$ (S Github (preview) للأليس son: feeberg cas: 1 E Unstaged Changes 2 **Image: Iceberg** ctor: angso tchLabels: No changes - jobmanager  $\blacktriangleleft$ app: flink-scaffold<br>late: **HALL** ports:  $\tau$  $6$ - containerPort: 6123 adata:  $\overline{1}$ name: rpc abels: - containerPort: 6124  $\bullet$ apps #Link-scaffold--91 name: blob-Ε - containerPort: 6125  $10<sub>10</sub>$ ntainers:  $\sim$  $11$ name: query name: flink-scaffold  $\mathcal{H}^{\rm max}$  . 12 containerPort: 8081 mage: flink-fcaffold-43 name: ut containerPort: 6200 - /opt/flink/bin/flink inames hall run 1 env: --- jobnanager **INDUCT DOGSTATSD\_HOST** CO. <sup>-2</sup> Staged Changes - jobnanager:8081 valueFrom:  $\overline{\phantom{m}}$  . - /jars/flink-scaffold-1.0-SNAPSHOT.jar- $19$ fieldRefi No changes nane: jobnanager fieldPath? spec.nodeName 20 image: flink - name: JOB\_MANAGER\_RPC\_ADDRESS 21 ports: 22 value: flink-jobmanager - containerPort: 6123 23 resources: name: jm-rpc  $24$ requests:-- containerPort: 6124 25 **CALL** -cout 2-- 1 name: blob 26 memory: "1024H1" - containerPort: 6125 27 limits: name: query 28 reput 3-- containerPort: 8081 "memory: "2848Mi" 29 mame: jm-uiarge: - jobnanager enve - name: JOB\_HANAGER\_RPC\_ADDRESS Commit message

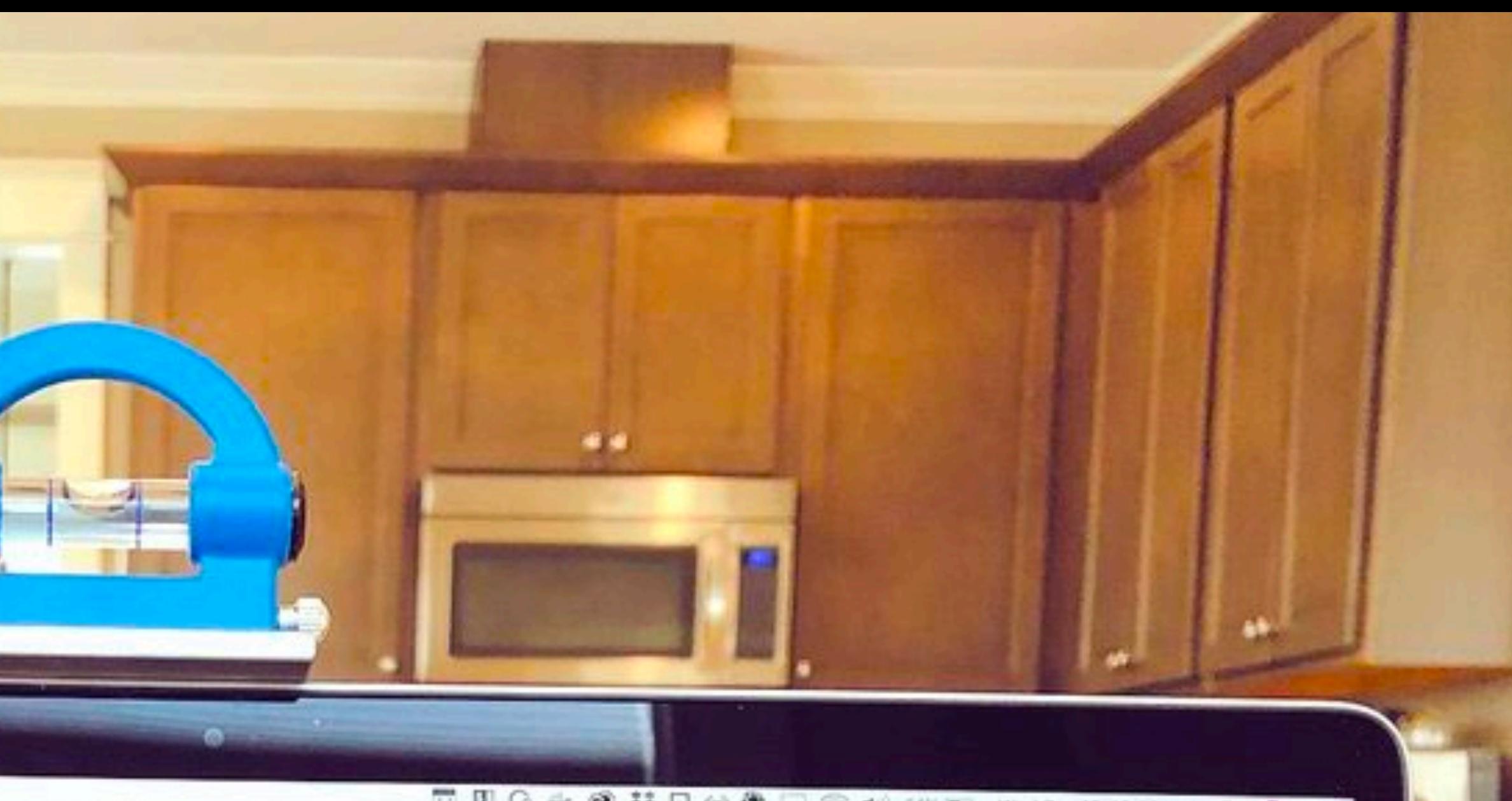

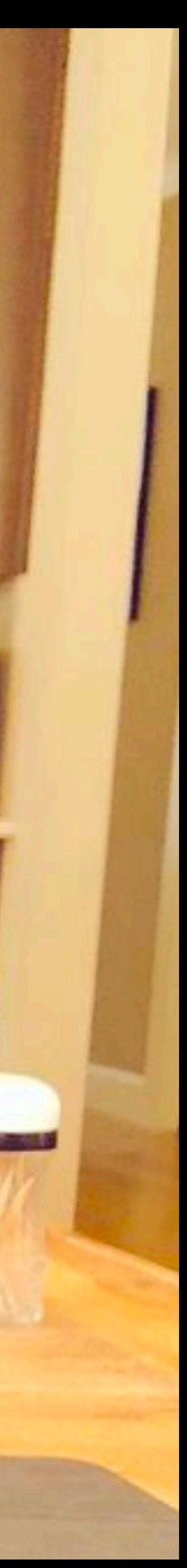

### Econfluent 3 Cirrus CI

:48 :7: too many errors **jo:26:9: undefined: yaml.NewDecoder** 

**@GAMUSSA** 

- :9: logger. SetOutput undefined (type \* 101:37: 1.log.GetLevel undefined (type 112:14: 1.log. IsLevelEnabled undefined :144:7: 1.log.SetFormatter undefined (ty :157:7: 1.log.SetOutput undefined (type :188:9: 1.entry.Tracef undefined (type  $^\star$ :244:9: 1.entry.Trace undefined (type \*lo :300:9: 1.entry.Traceln undefined (type ) :464:10: undefined: logrus.TraceLevel :485:7: undefiles. rogrus.1.aceLevel
	- #DEVOOPS 1 **@FEDOR**

10

## Senior YAML Engineer

REMOTE: US, CANADA ENGINEERING - CORE INFRASTRUCTURE **FULL TIME** 

What you'll do

Core Infrastructure plays a fundamental role in both our on-premise infrastructure and our on-going efforts to upgrade infrastructure towards AWS. As an infrastructure engineer you will be part of implementing the infrastructure to support the continued growth of Scribd's foundation. You will be part of the team which manages our existing on-premise datacenter, while helping service owners move into a newer AWS-centric model.

### #DEVOOPS | **@GAMUSSA @FEDOR**

**APPLY FOR THIS JOB** 

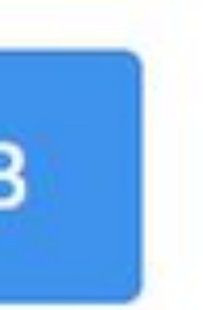

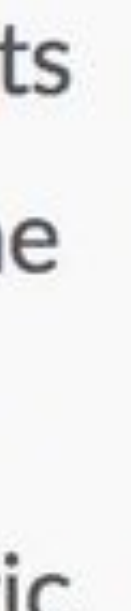

### $\{$ { toYaml .Values.resources | indent 10 }}

env:

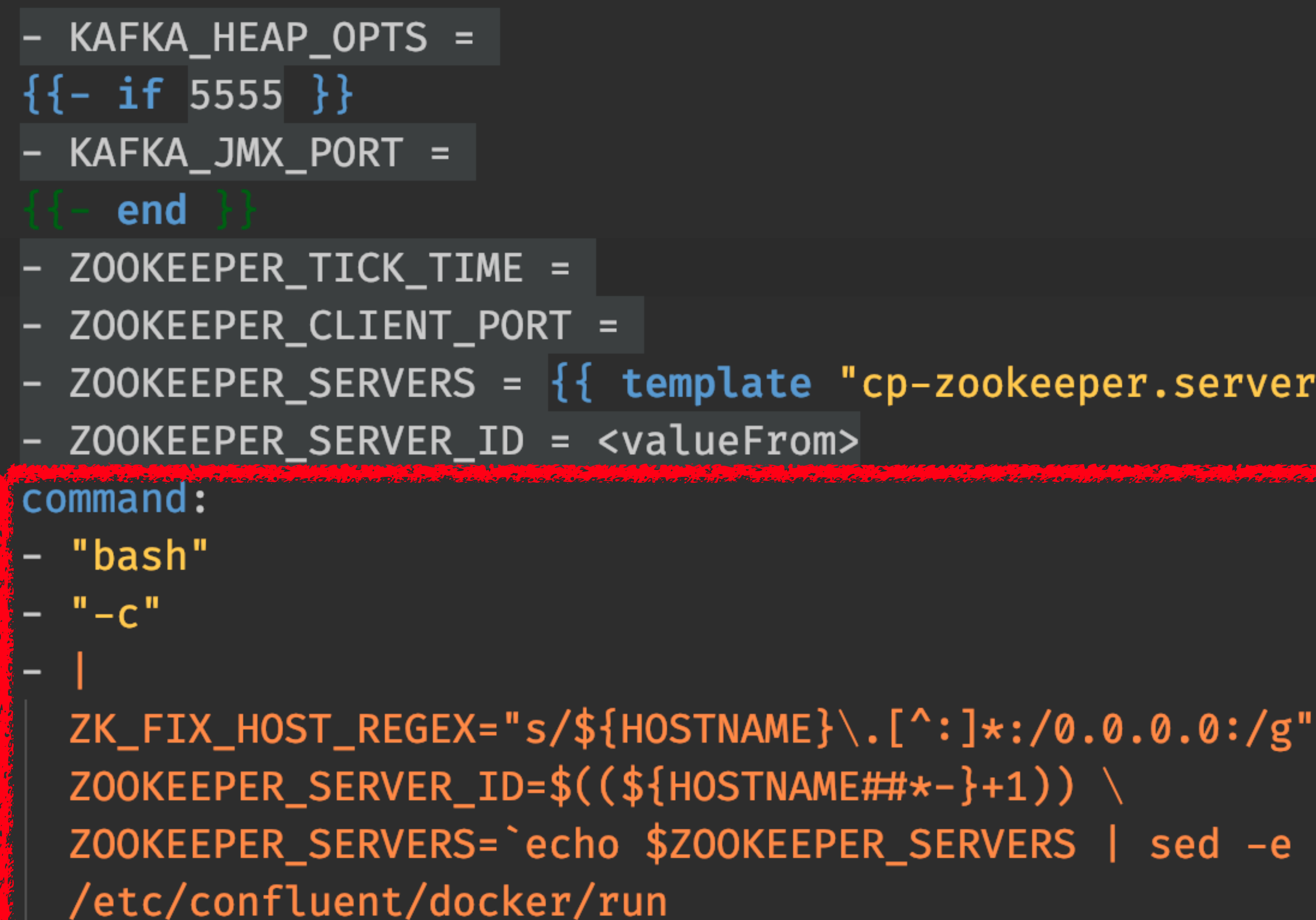

volumeMounts:

## - ZOOKEEPER\_SERVERS = {{ template "cp-zookeeper.serverlist" . }}

# ZOOKEEPER\_SERVERS=`echo \$ZOOKEEPER\_SERVERS | sed -e "\$ZK\_FIX\_HOST\_REGEX"}

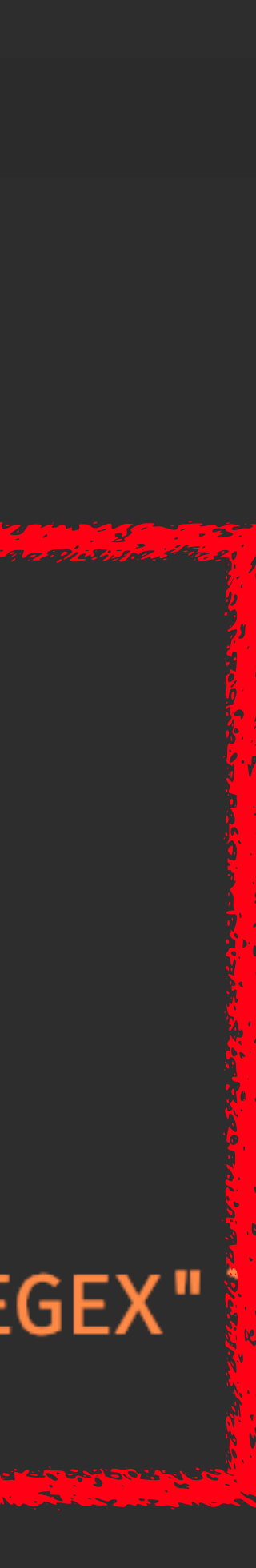

### - ZOOKEEPER\_SERVER\_ID = <valueFrom>

command. - "bash"

 $\mathbf{C}$   $\mathbf{u}$ 

/etc/confluent/docker/run volumeMounts: - name: datadir  $m \cdot m + D - + h \cdot$   $l \cdot m \cdot n$  /  $i \cdot h$  /  $j \cdot n \cdot h$ 

# ZK\_FIX\_HOST\_REGEX="s/\${HOSTNAME}\.[^:]\*:/0.0.0 ZOOKEEPER\_SERVER\_ID=\$((\${HOSTNAME##\*-}+1)) \ ZOOKEEPER\_SERVERS=`echo \$ZOOKEEPER\_SERVERS |

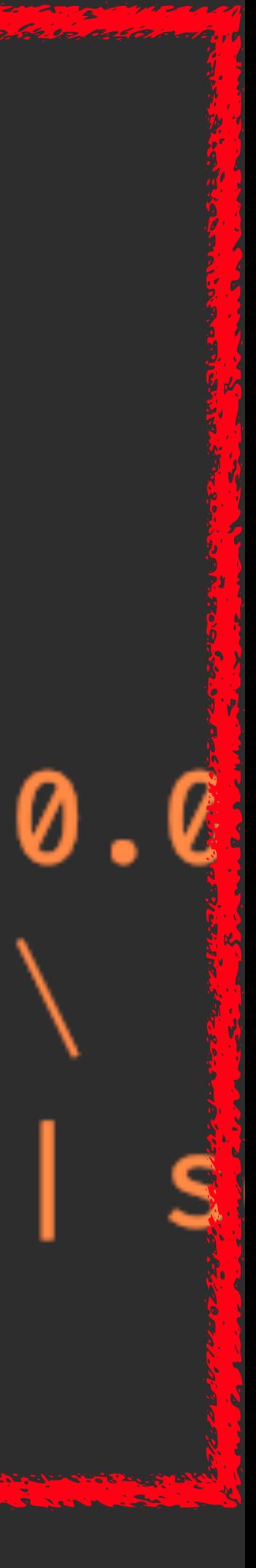

```
steps:
```

```
- name: slack-webhook
 image: ibmcom/pipeline-base-image
 env:
```

```
- name: APIKEY
```
- value: \$(inputs.params.apikey)
- name: REGION
- value: \$(inputs.params.region)
- name: TOOLCHAIN\_URL
	- value: \$(inputs.params.toolchainUrl)
- name: HOME
	- value: "/root"

command: ["/bin/sh", "-c"

args:

- git clone https://github.com/VokusX/tekton\_examples; ibmcloud config --check-version=false; ibmcloud login --apikey \$APIKEY -r \$REGION; TOKEN=\$(ibmcloud iam oauth-tokens | cut -c 11-); SLACK\_WEBHOOK=\$(node tekton\_examples/slack\_parser.js);

```
export NVM_DIR="$HOME/.nvm" & [ -s "$NVM_DIR/nvm.sh" ] & \. "$NVM_DIR/nvm.sh";
curl -X GET ${TOOLCHAIN_URL} -H "Accept:application/json" -H "Authorization:${TOKEN
curl -X POST -H 'Content-type:application/json' --data '{"text":"Tekton Pipeline ra
```
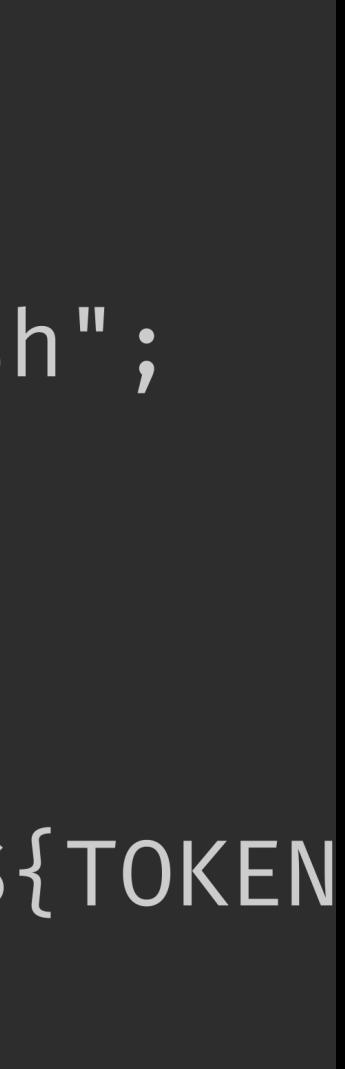

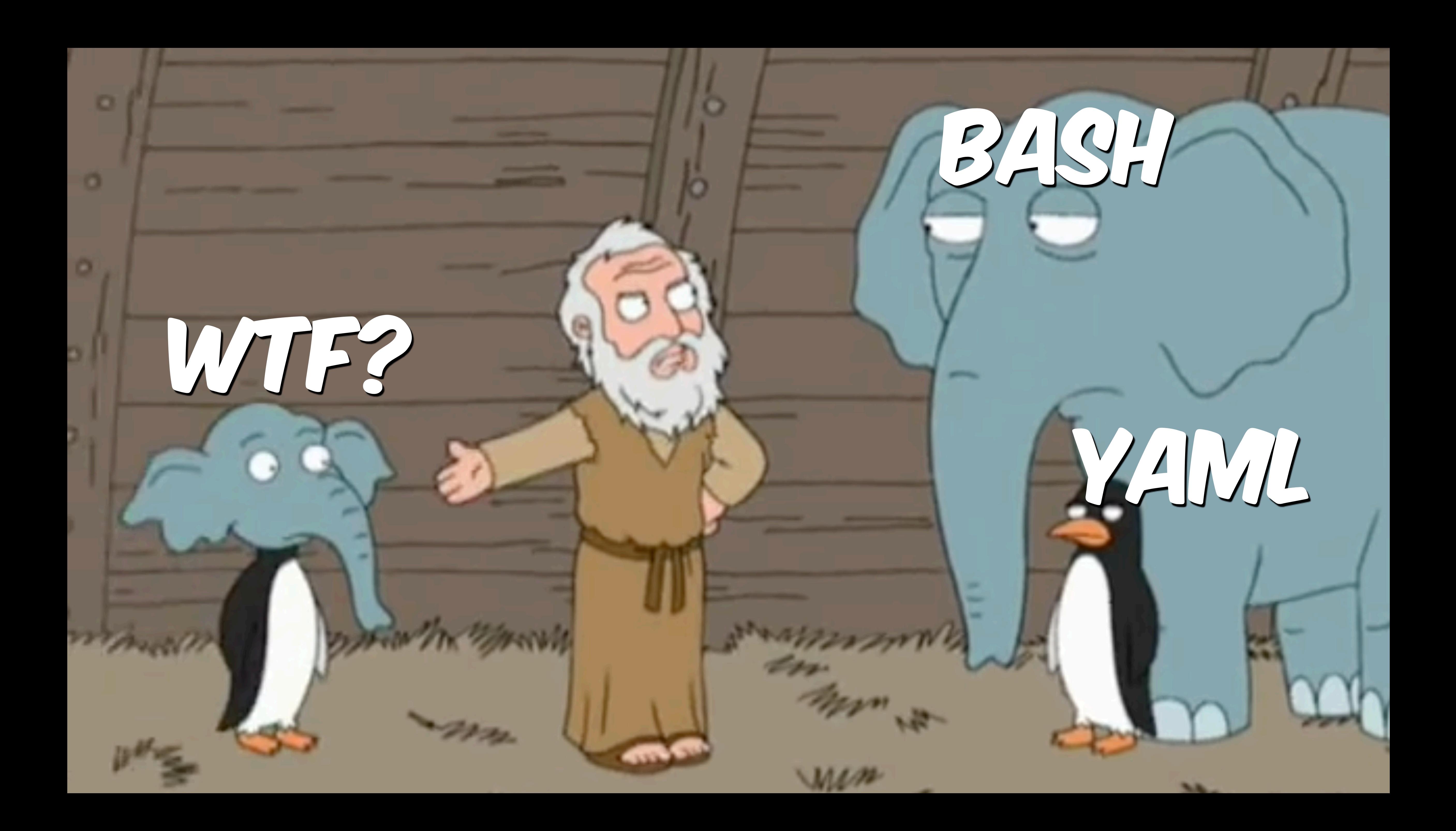

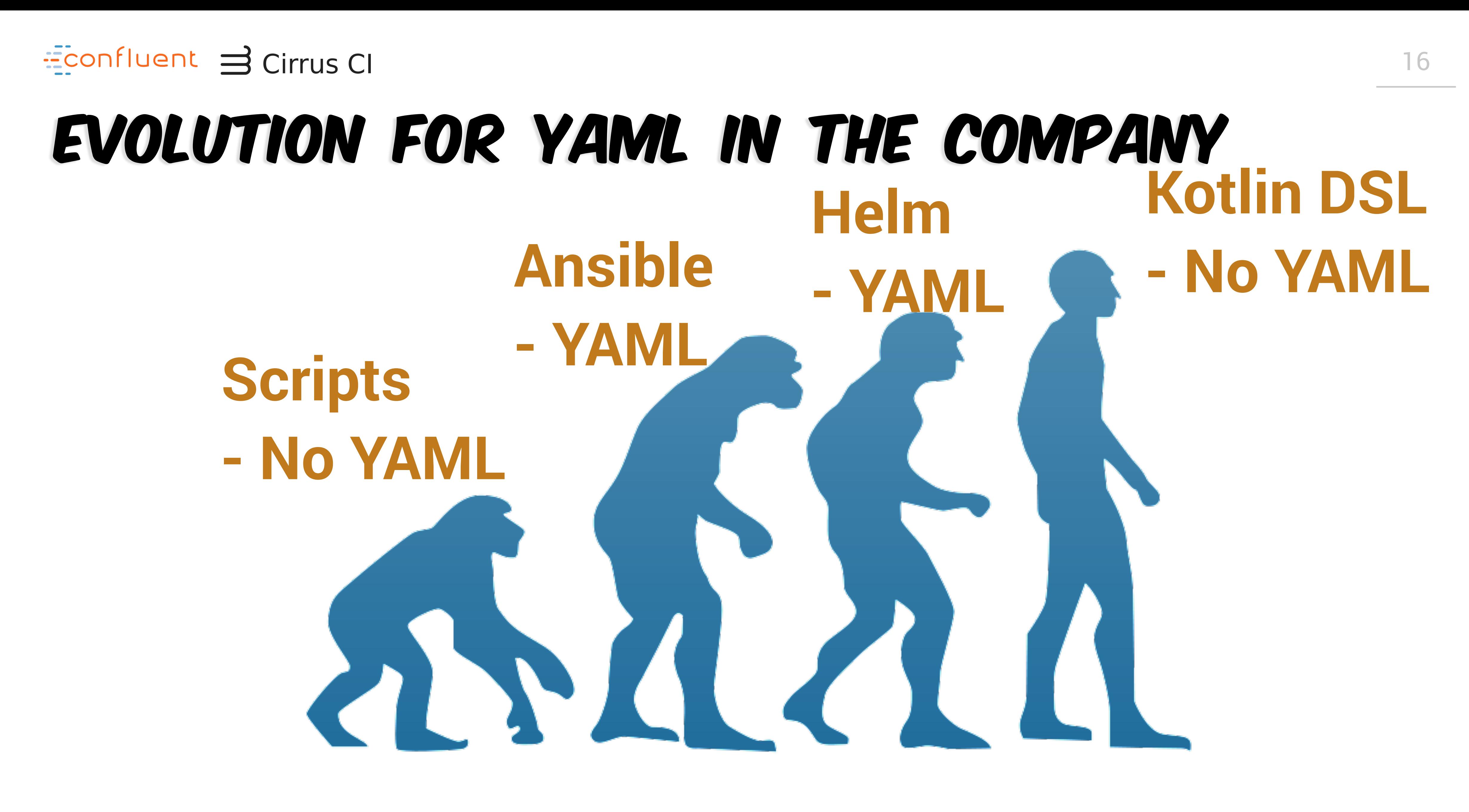

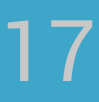

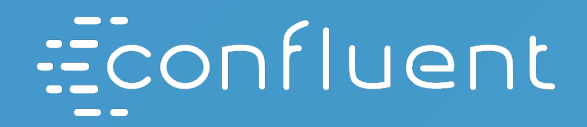

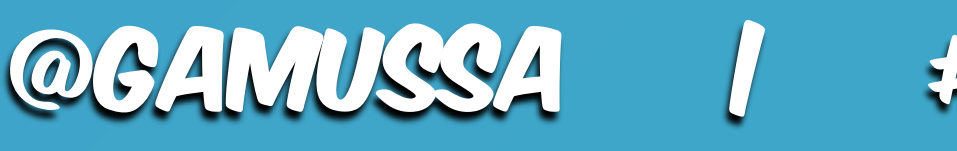

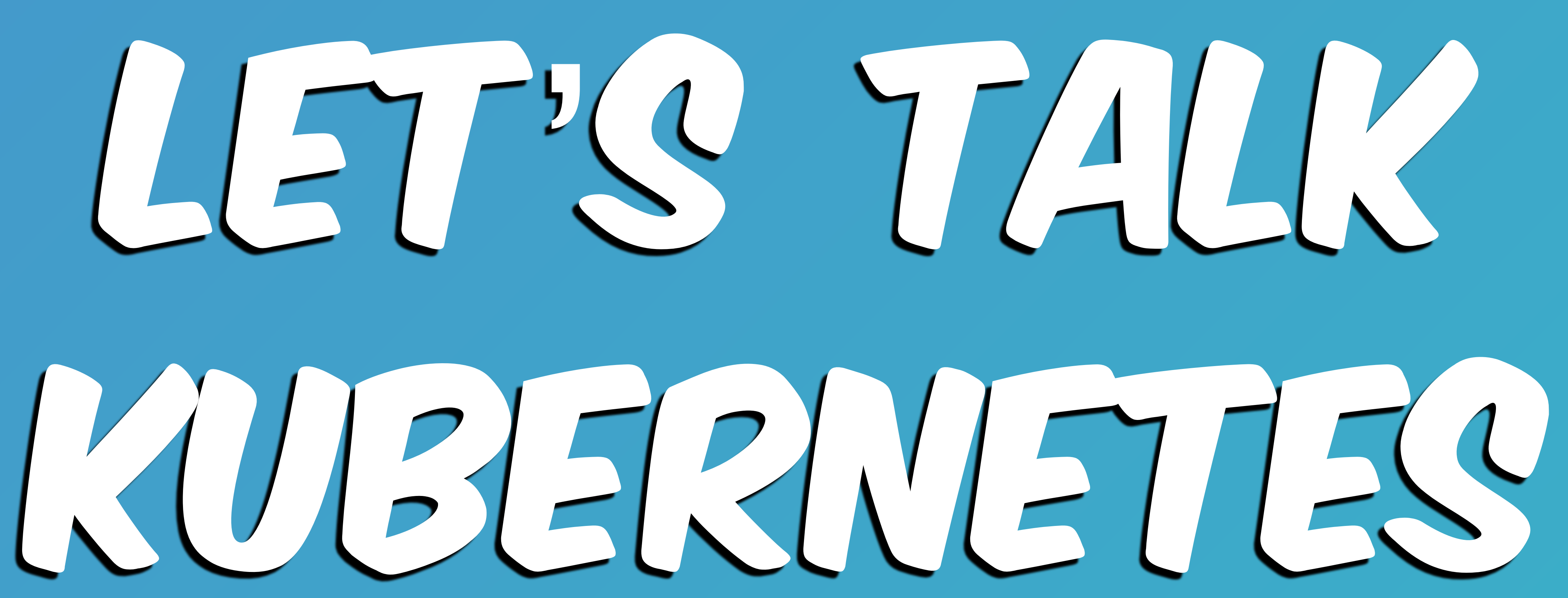

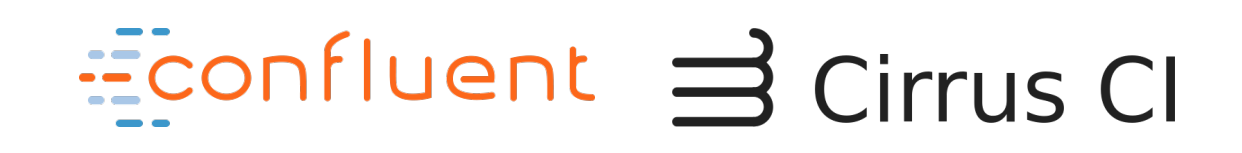

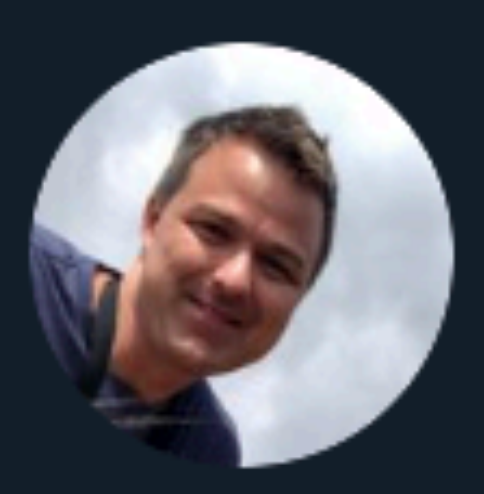

**Claes Mogren** @claesmogren

## "Kubernetes is of course named after the Greek god of spending money on cloud services." - @QuinnyPig

3:54 PM · Mar 20, 2019 · Twitter Web Client

@gamussa | #devoops | @fedor

https://twitter.com/claesmogren/status/1108456688175079424**68 Retweets 233** Likes

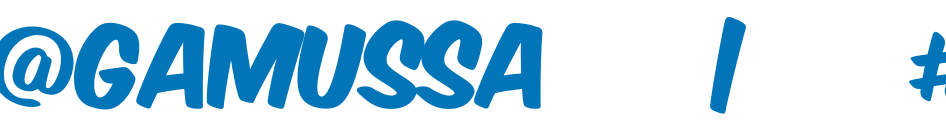

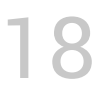

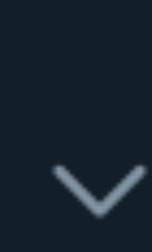

### Econfluent 3 Cirrus CI

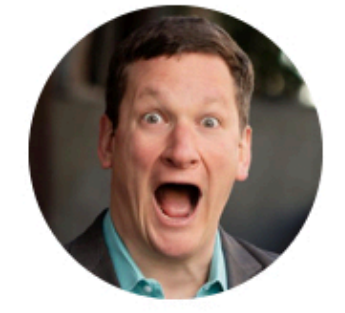

Replying to @timbray

Proper pronunciations include but are not limited to: **Kubernetes Kubernetis** Cooper nets **KuBERneties** Kate's K8s **Cubernetes** Kyoober nets **Kuiper Ned's** Kubernandos **Kuberkitties** Cue bernettes **Kubernoots** Koober neats Kubernetix Clueberneties

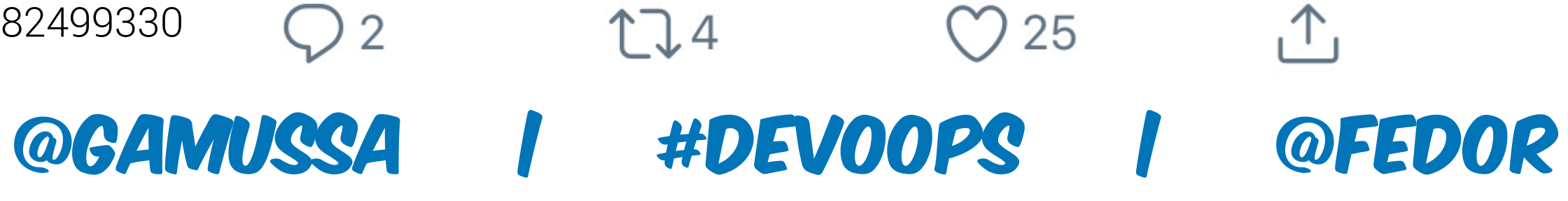

### Corey Quinn @QuinnyPig · 10h

 $\checkmark$ 

19

https://twitter.com/QuinnyPig/status/1150927901782499330

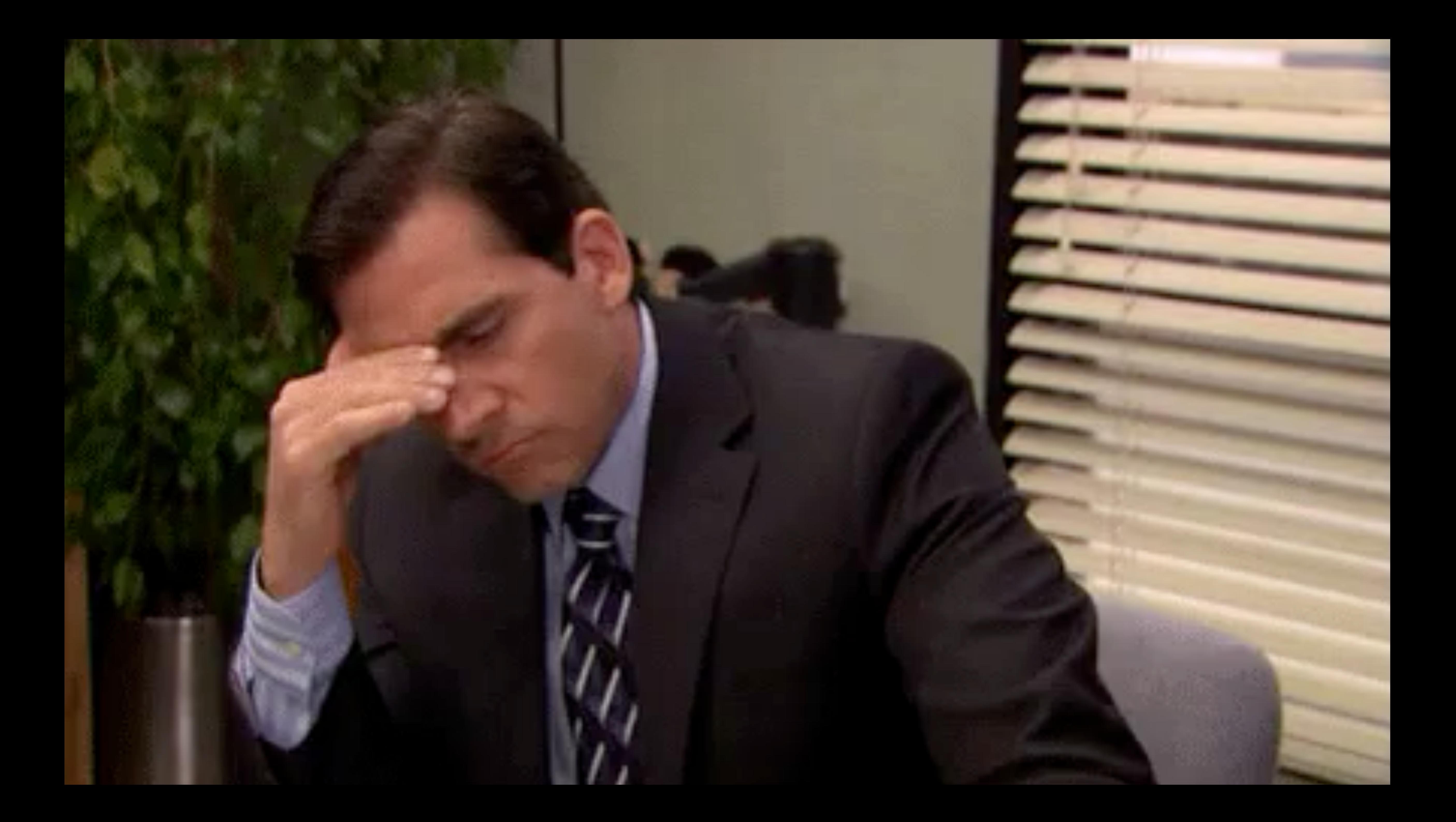

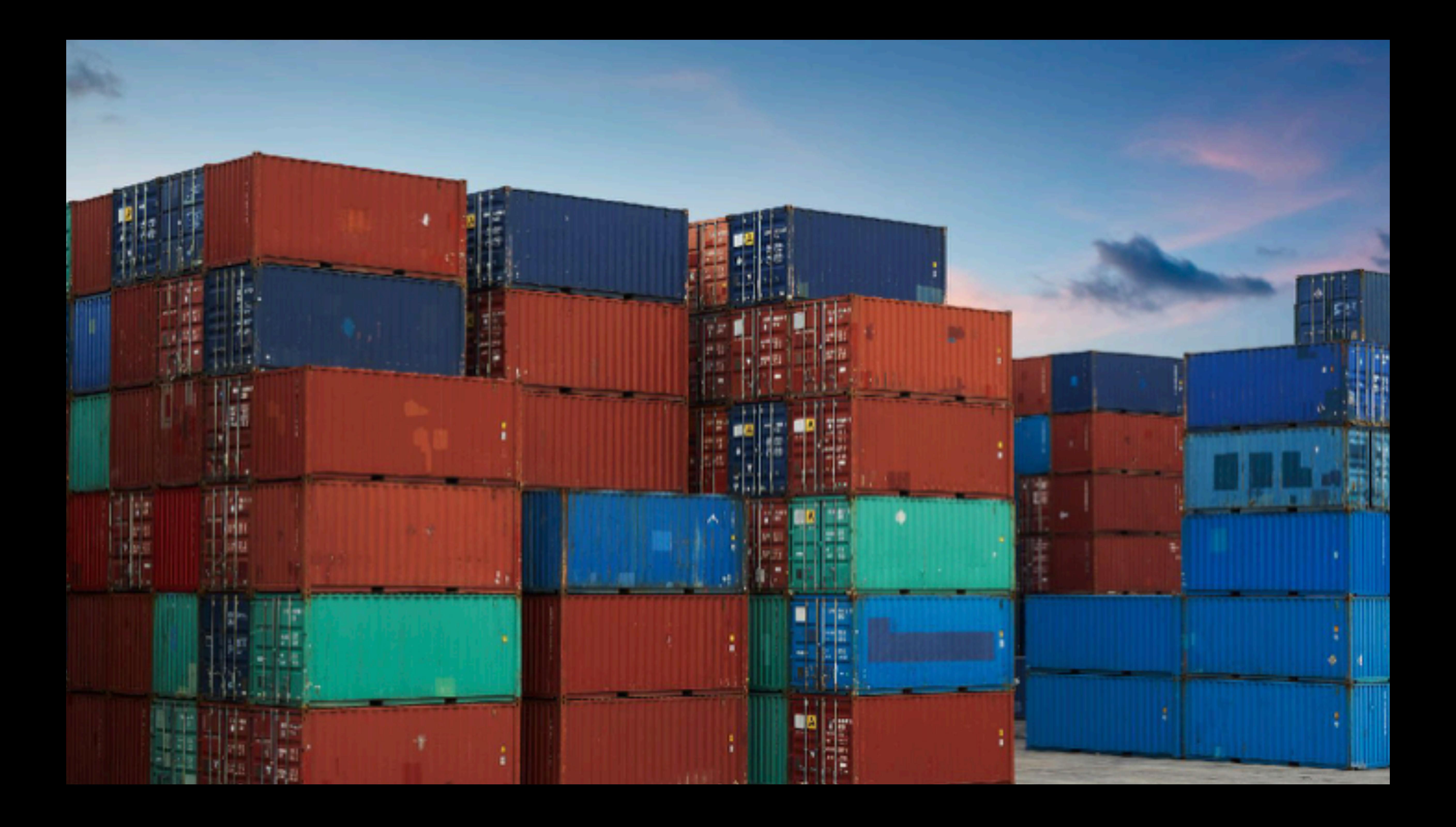

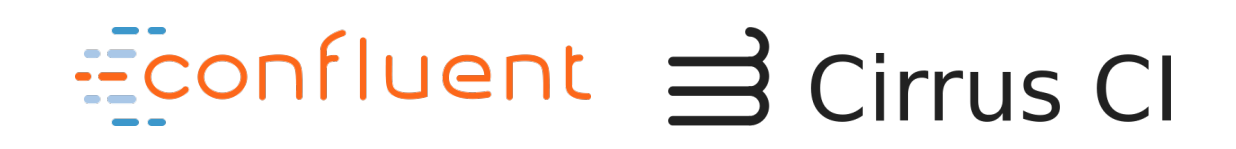

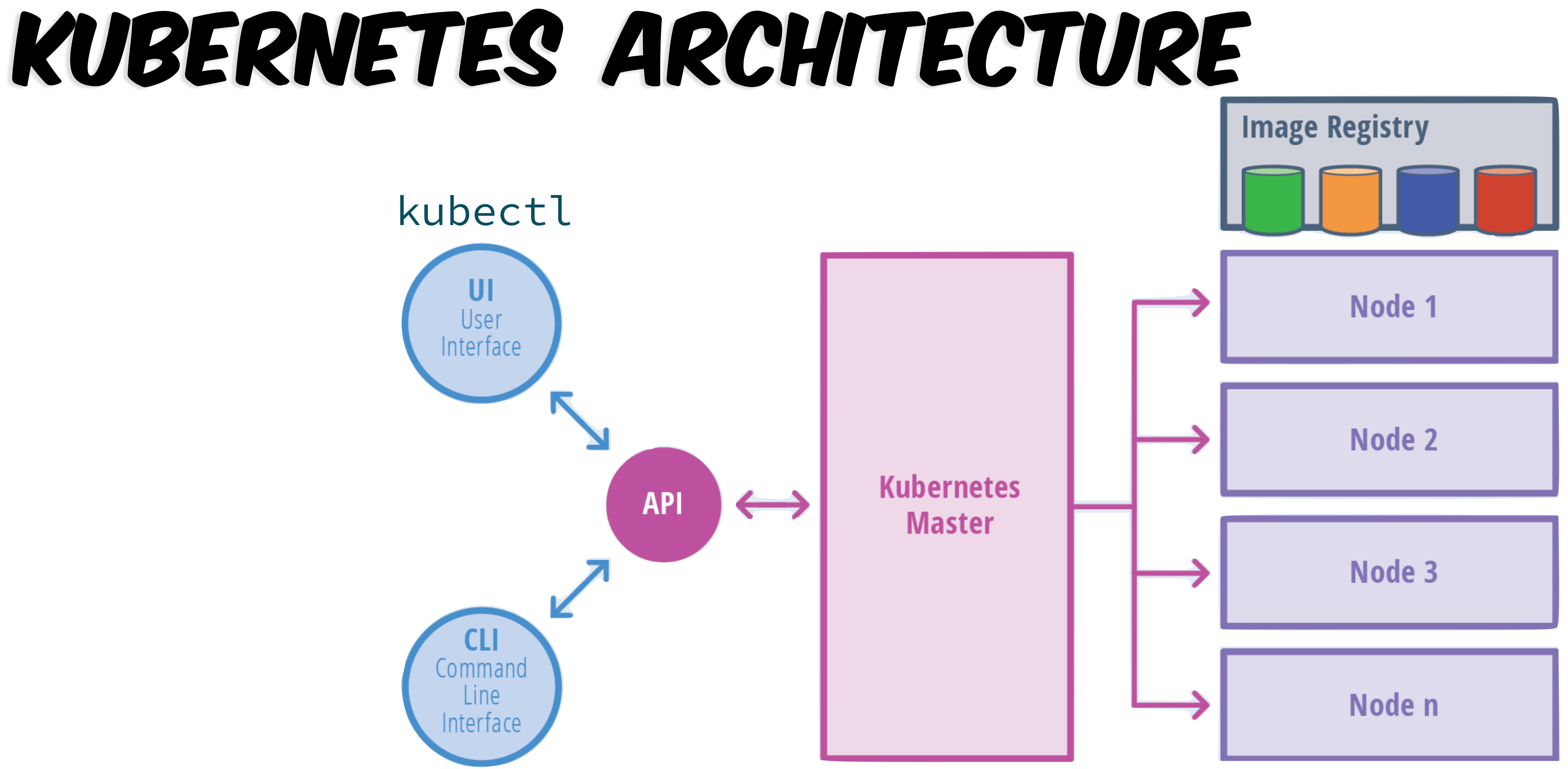

Source: Janakiram VISV

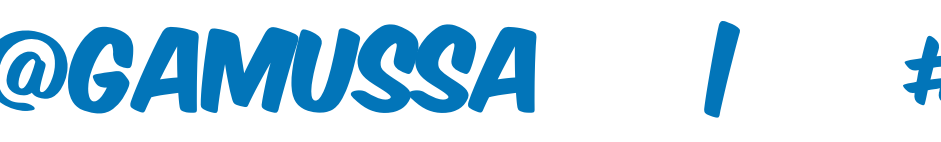

**THENEWSTACK** 

https://thenewstack.io/kubernetes-an-overview/

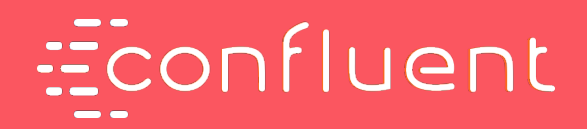

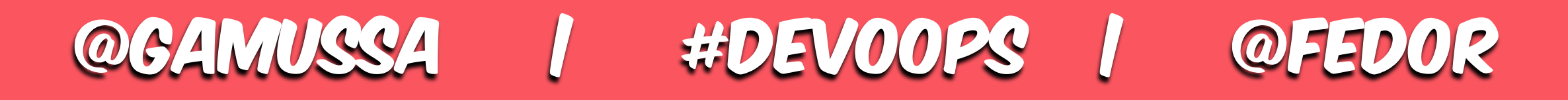

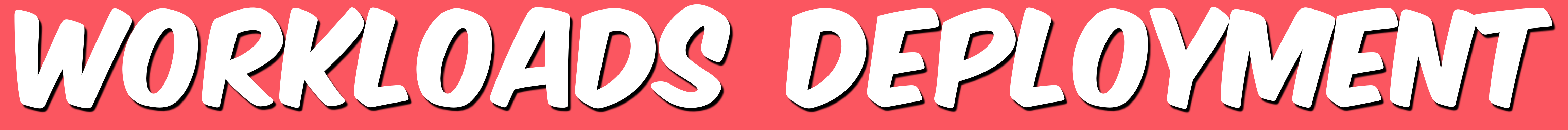

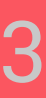

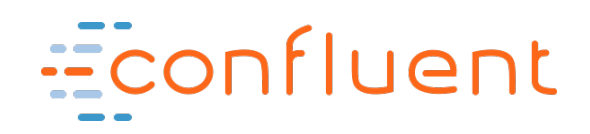

## USUAL SUSPECTS

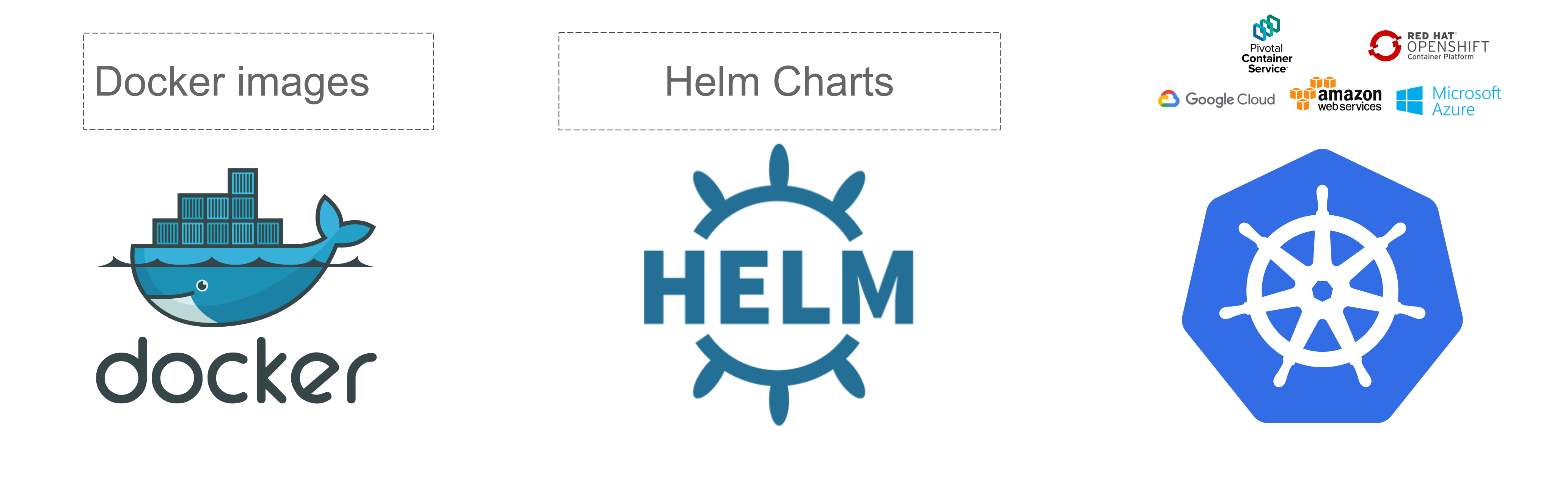

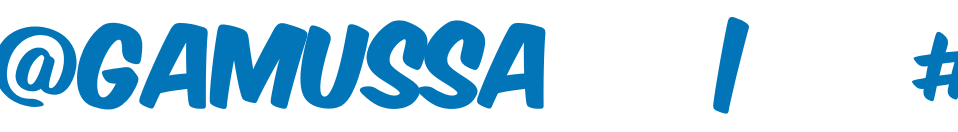

### @GAMUSSA 1 #DEVOOPS 1 @FEDOR

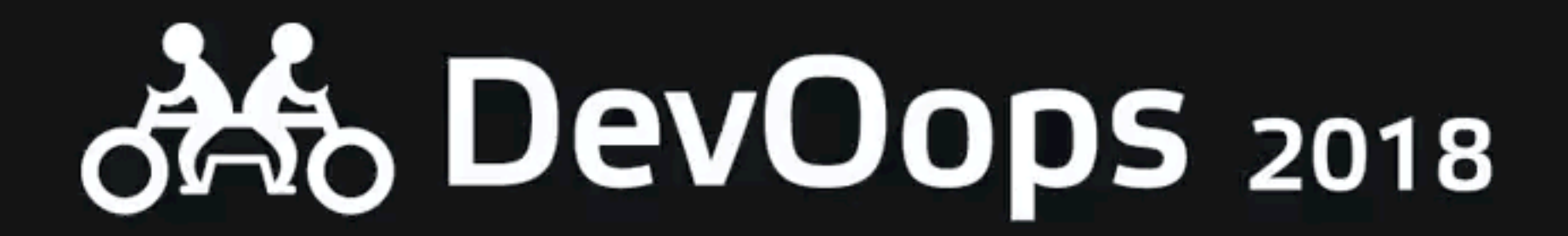

# **Workloads Deployment**

Enter Helm #ihateyaml

### align

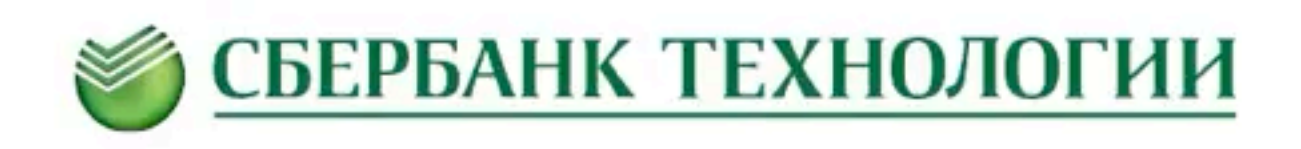

### Санкт-Петербург 14 октября

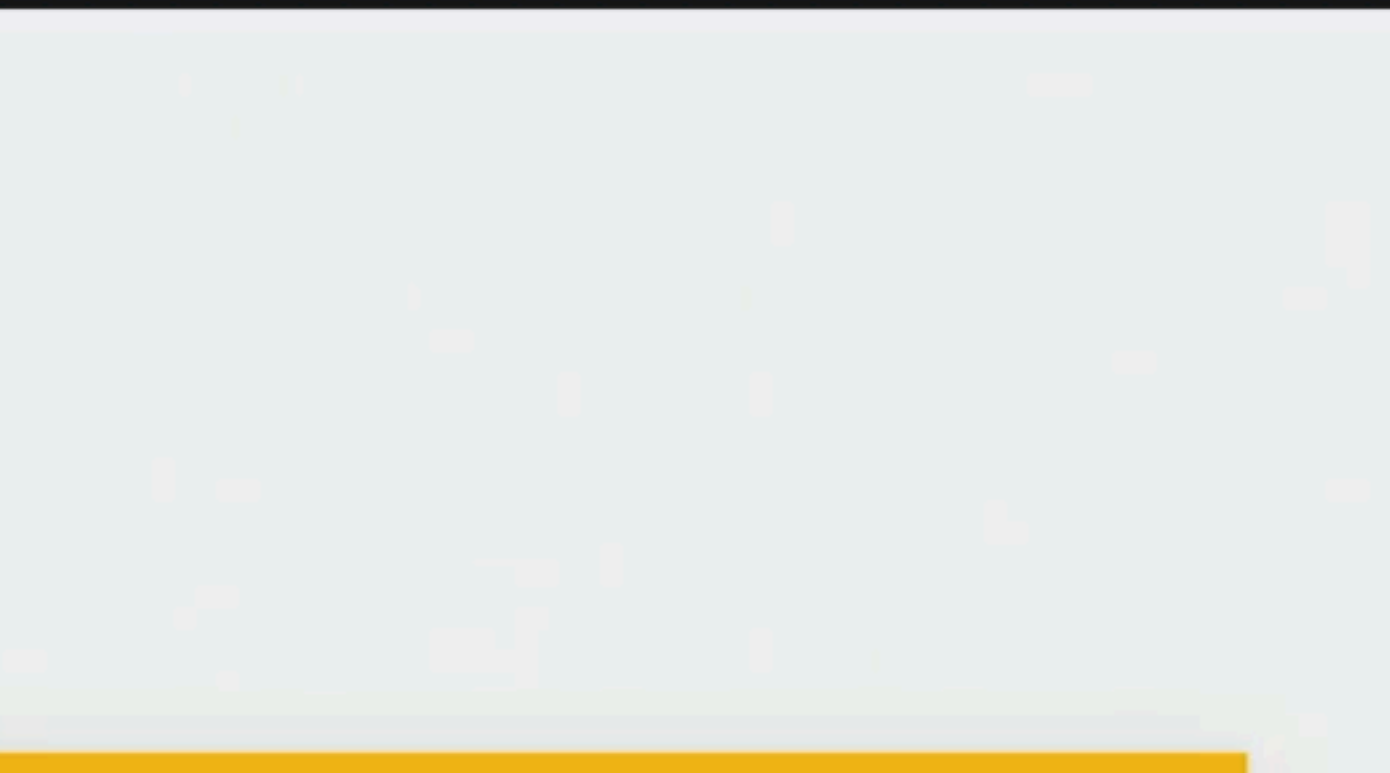

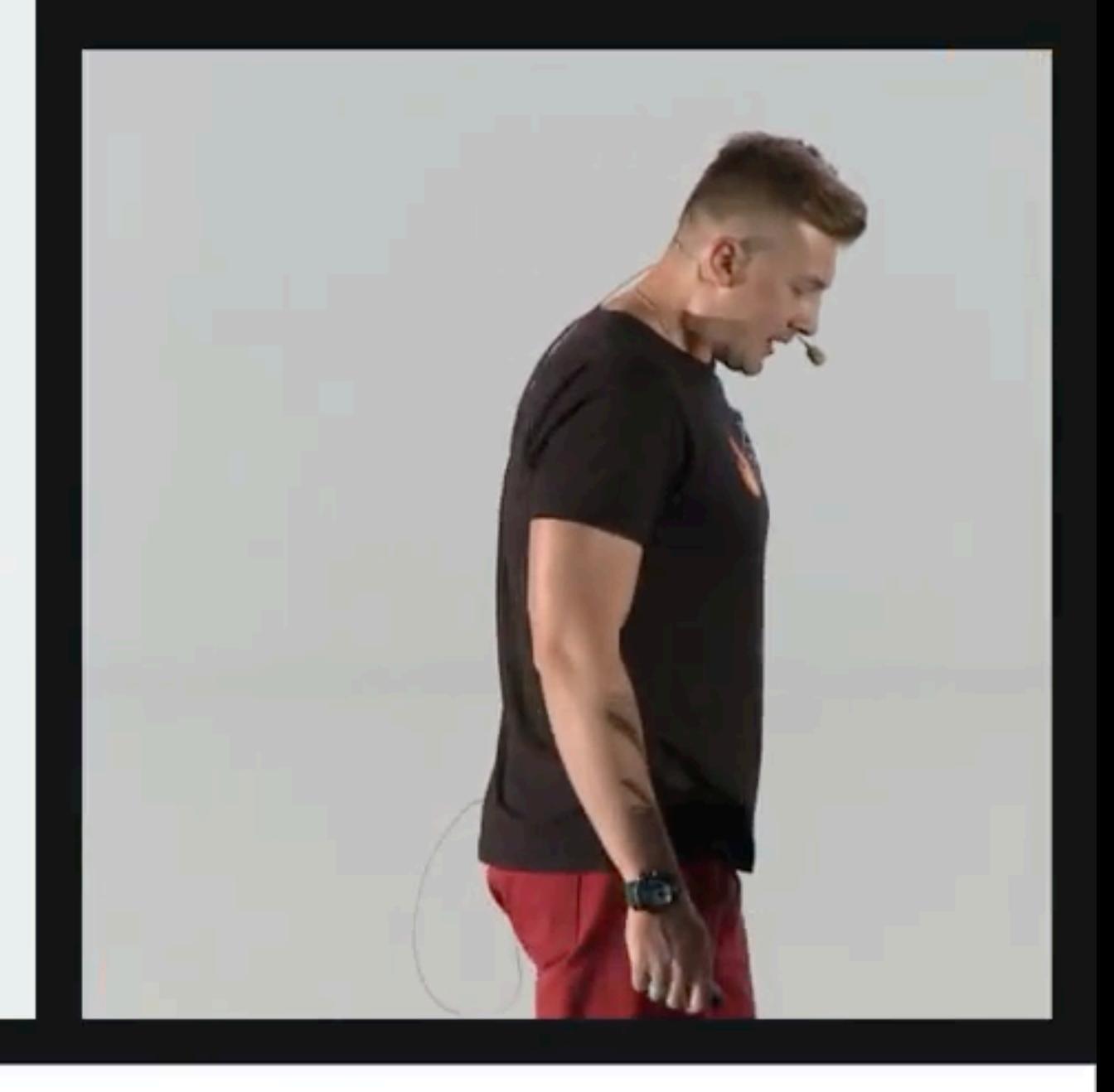

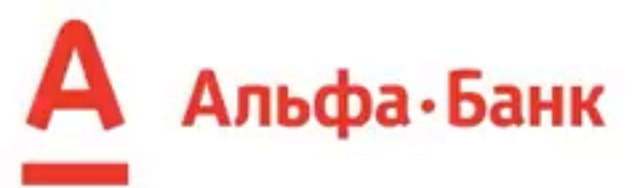

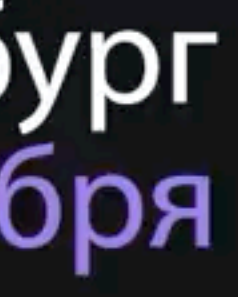

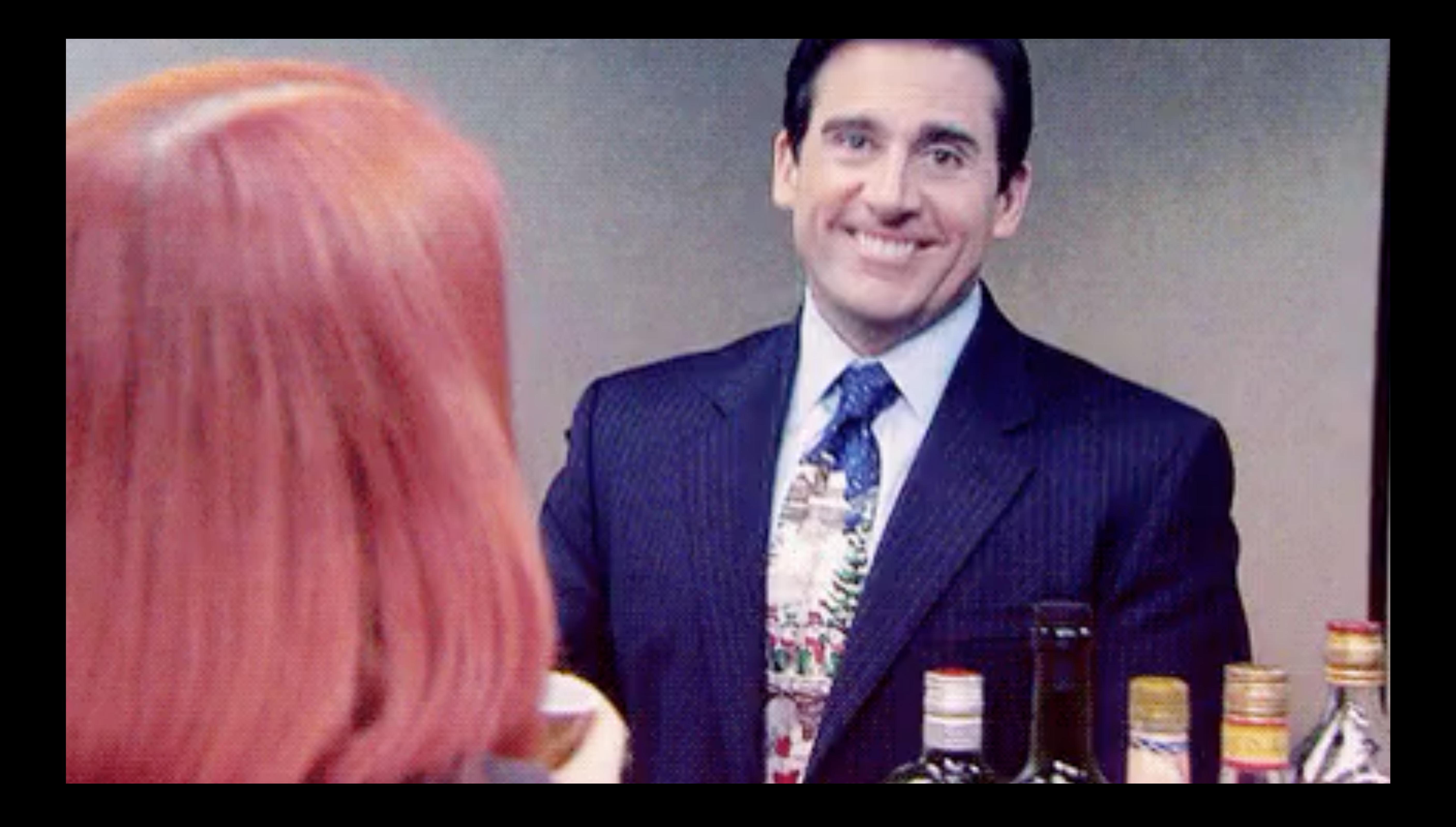

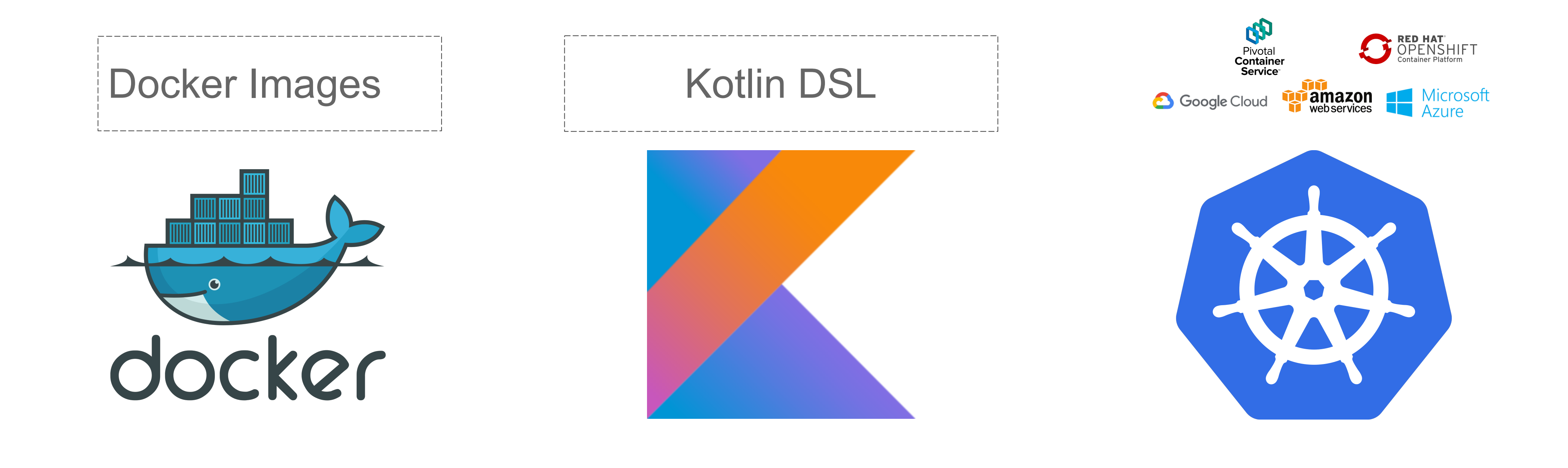

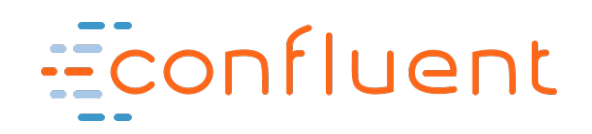

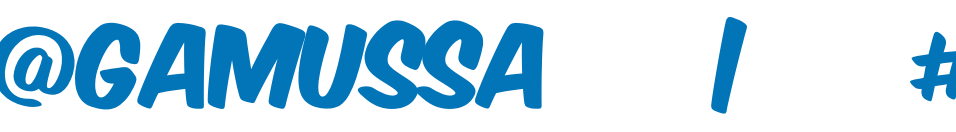

## Unusual suspects

# https://gamov.dev/devoops19

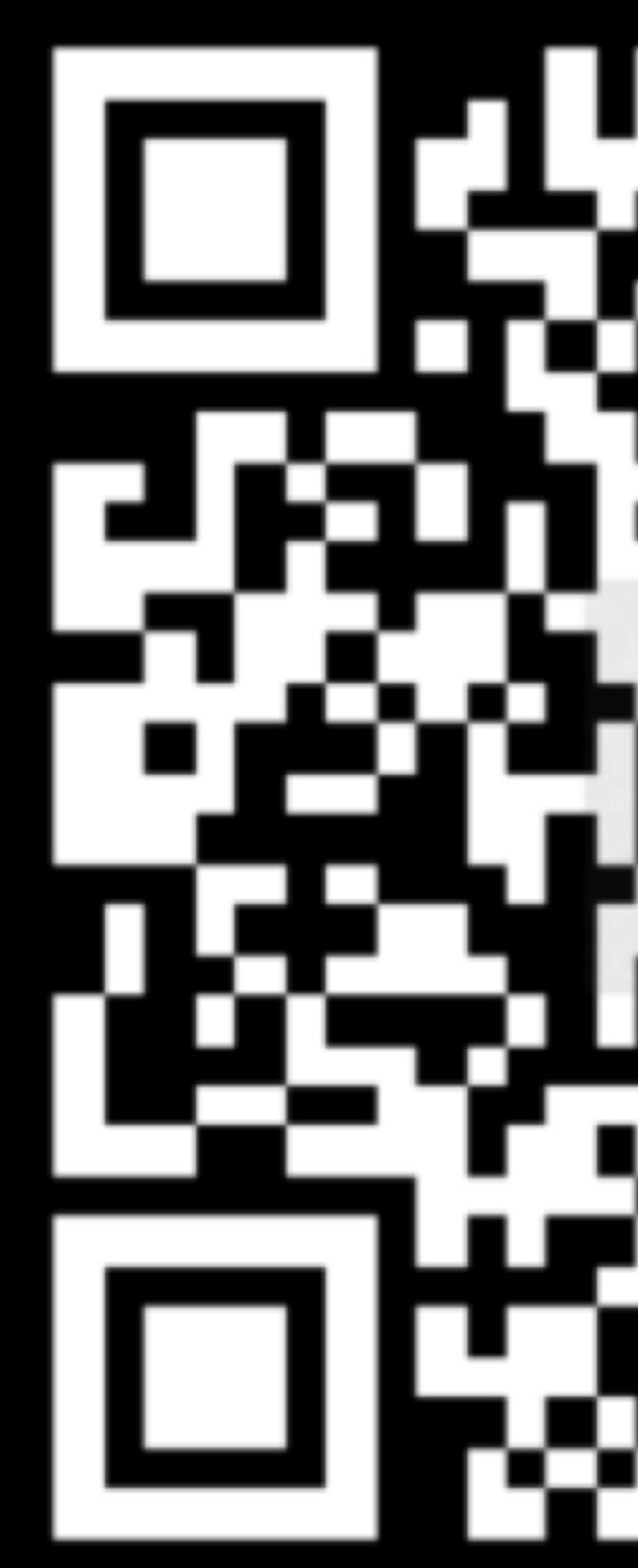

\_<del>\_\_</del>\_\_\_\_\_\_\_\_\_\_

## https://github.com/fkorotkov/k8s-kotlin-dsl

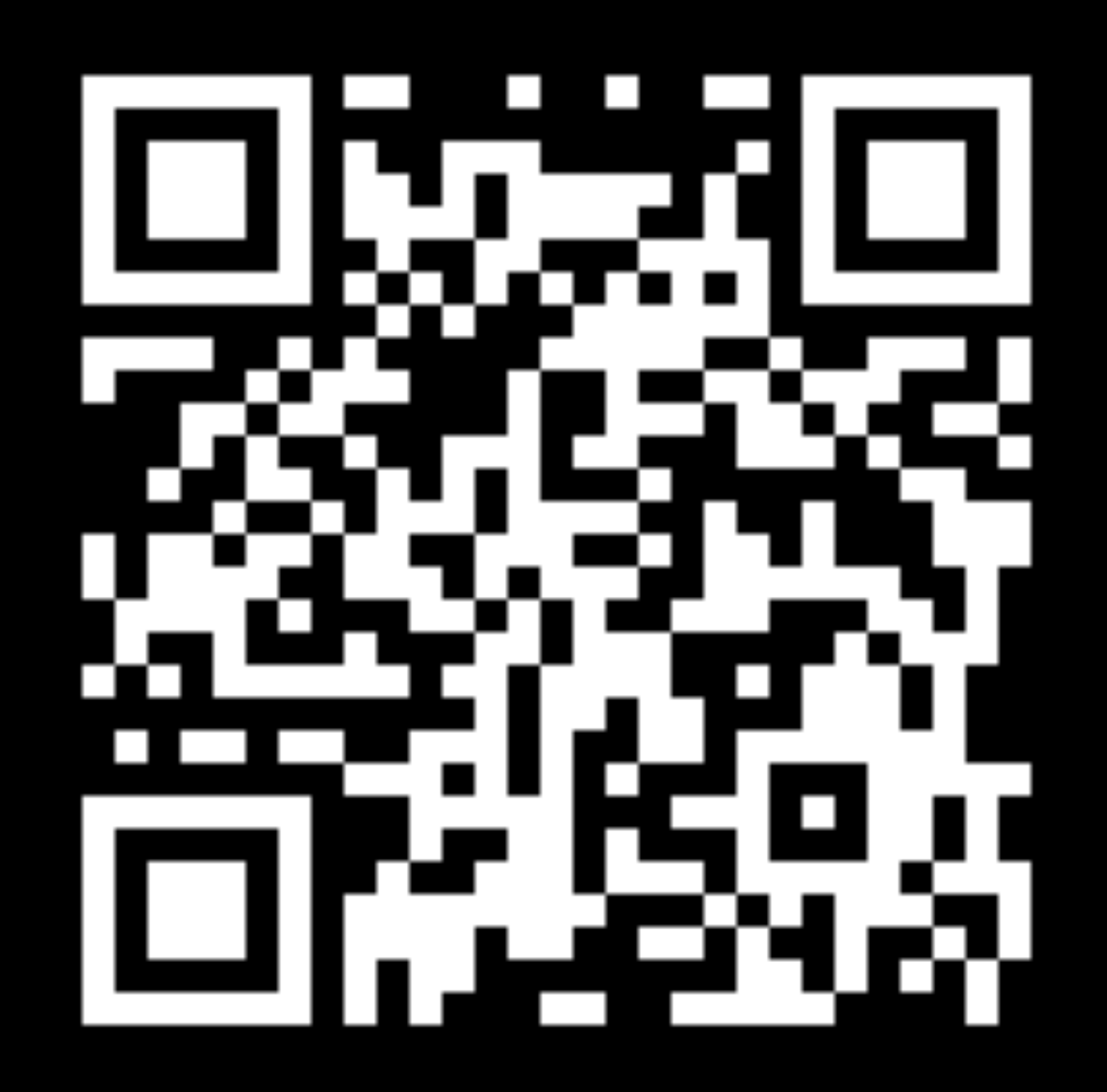

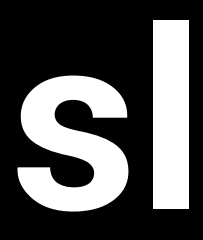

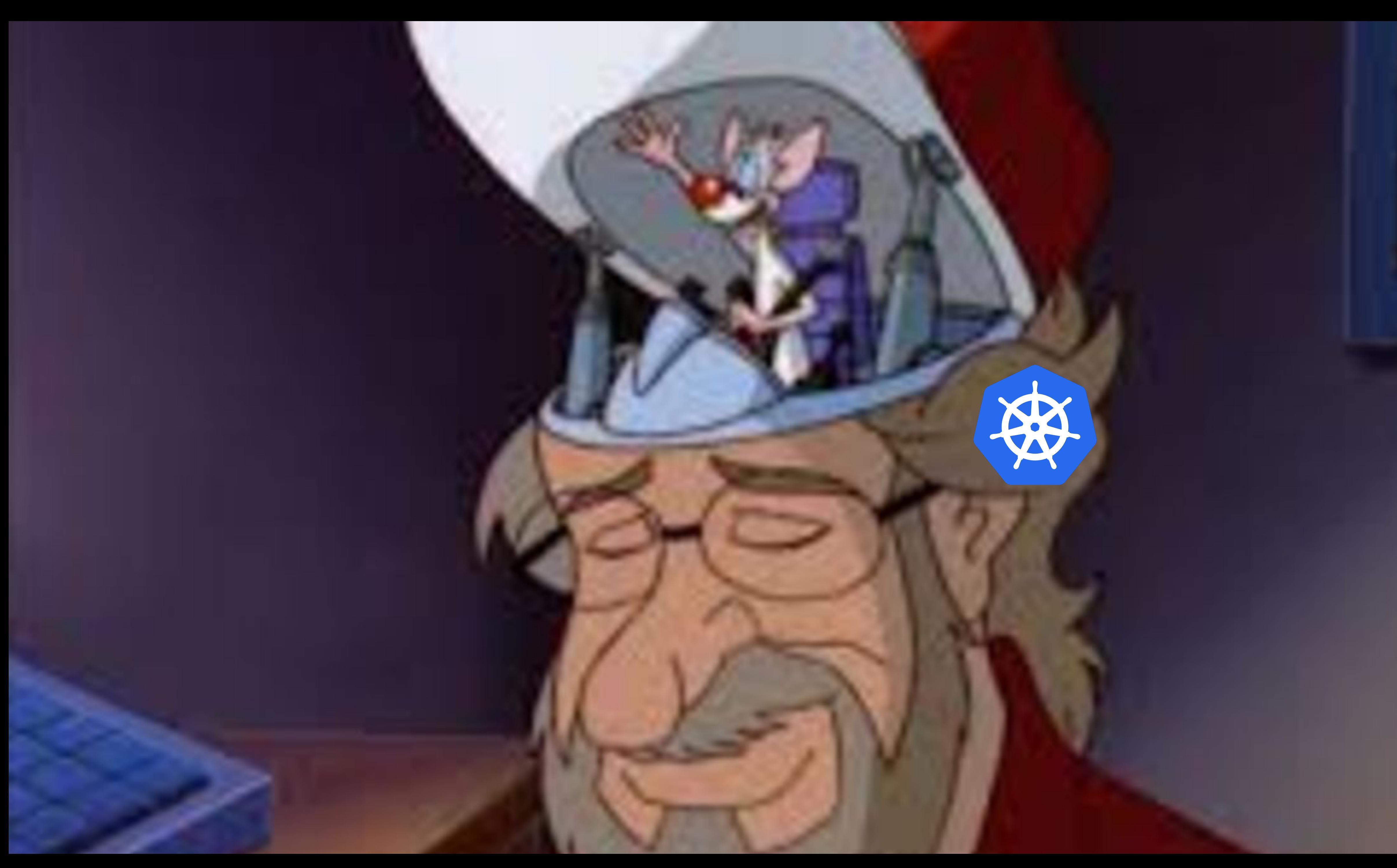

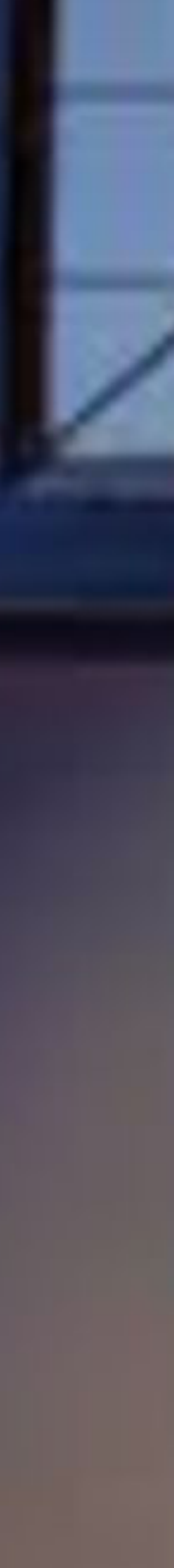

### a custom Kubernetes **CONTROLLER**

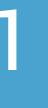

- Nodes and pods are where Applications run on Kubernetes
- Applications use objects like StatefulSets, Configmaps, PVs
- Custom Controllers create custom resources that provide unique application functionality:
	- Upgrades, elasticity, Kafka Operational Logic

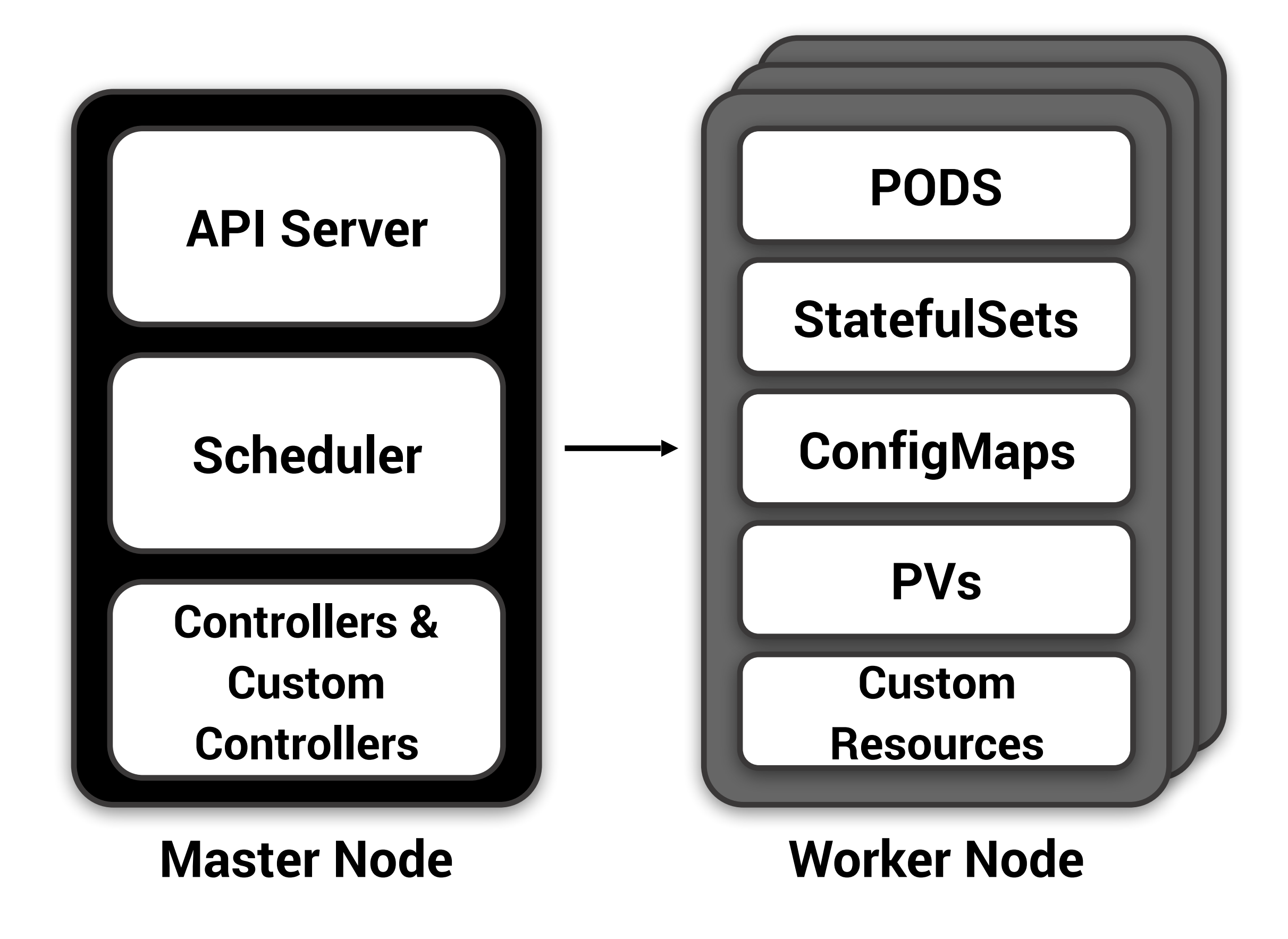

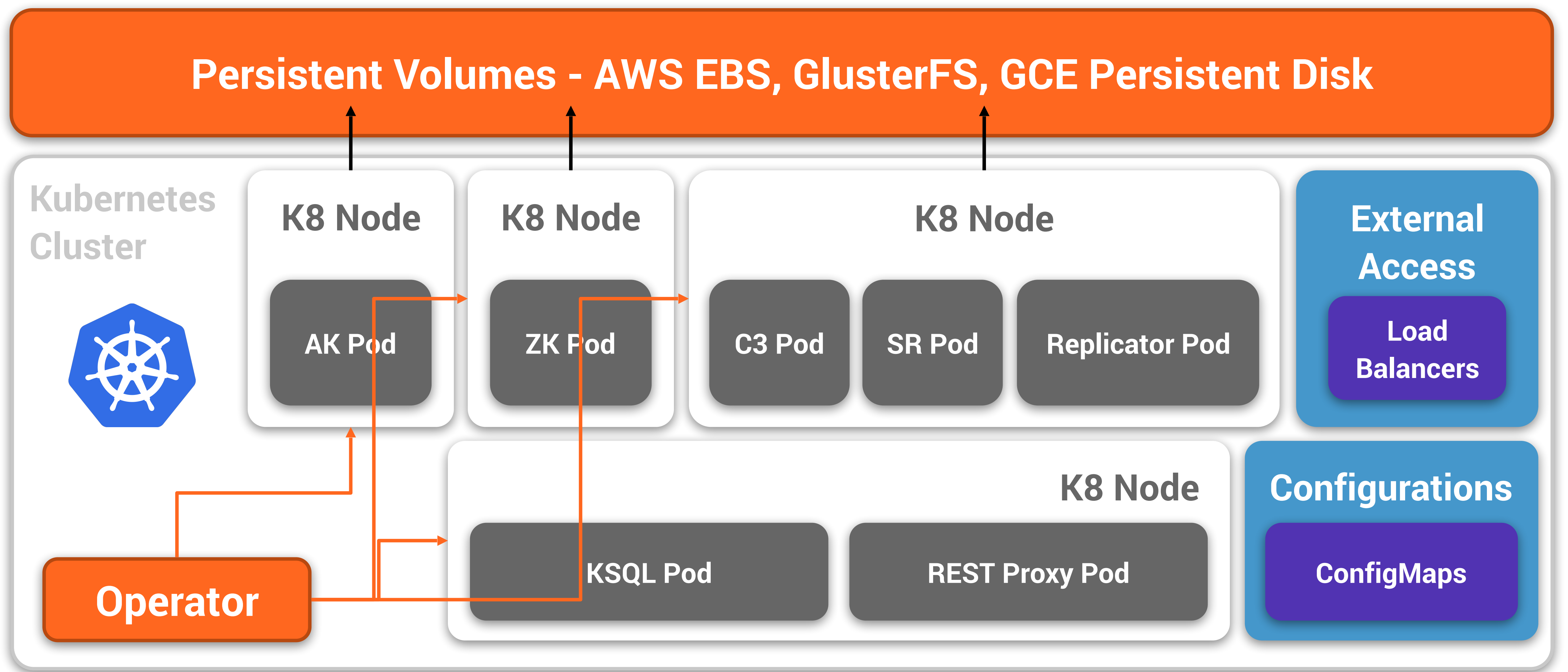

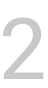

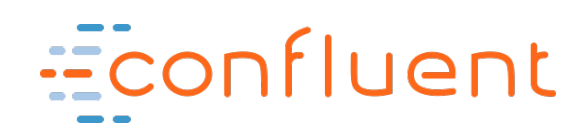

## **Confluent Operator Architecture and Deployment**

### Econfluent 3 Cirrus CI

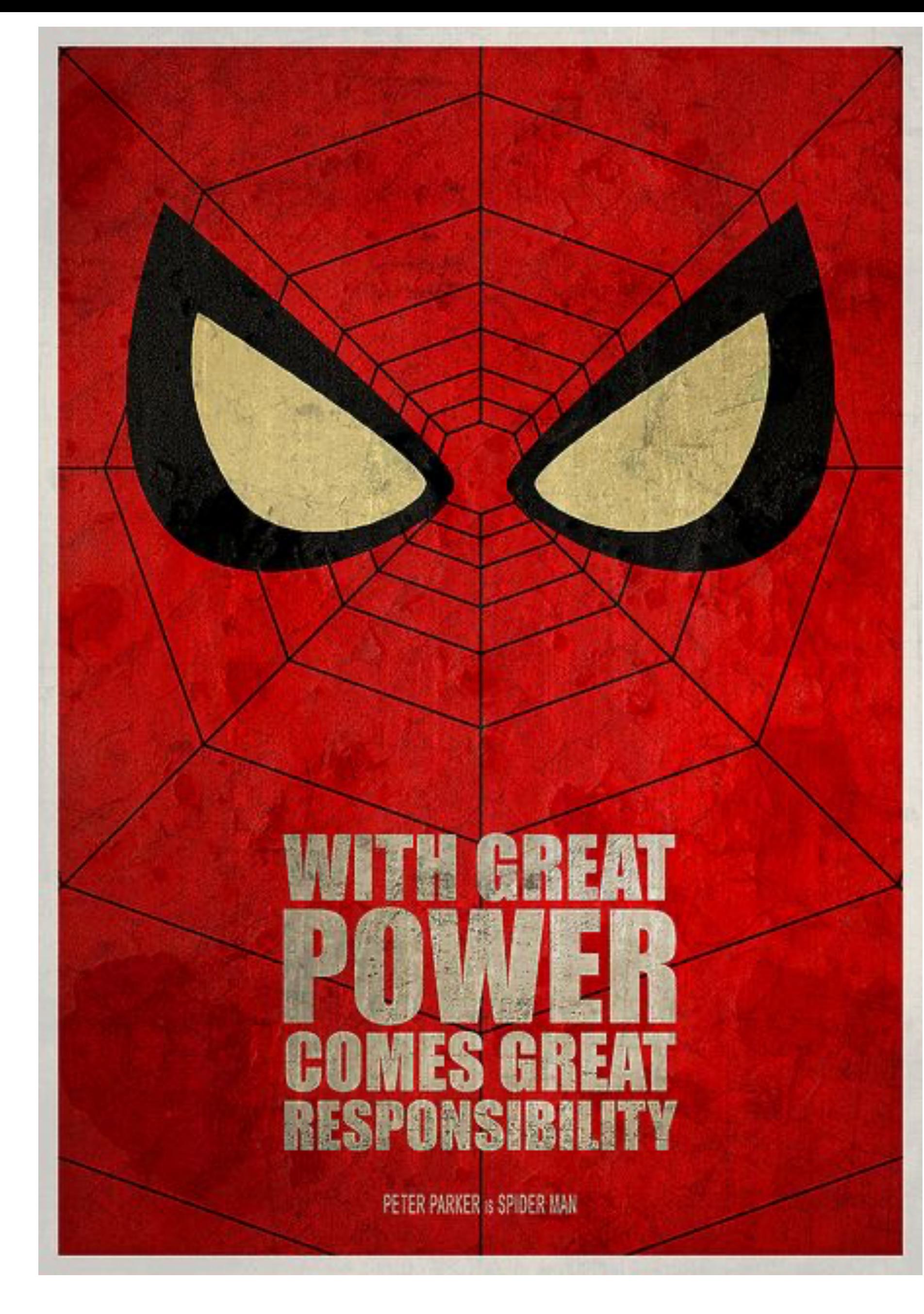

### @GAMUSSA |

#DEVOOPS | @FEDOR

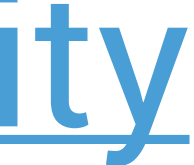

# Thanks!

### **@gamussa**

## **@fedor**

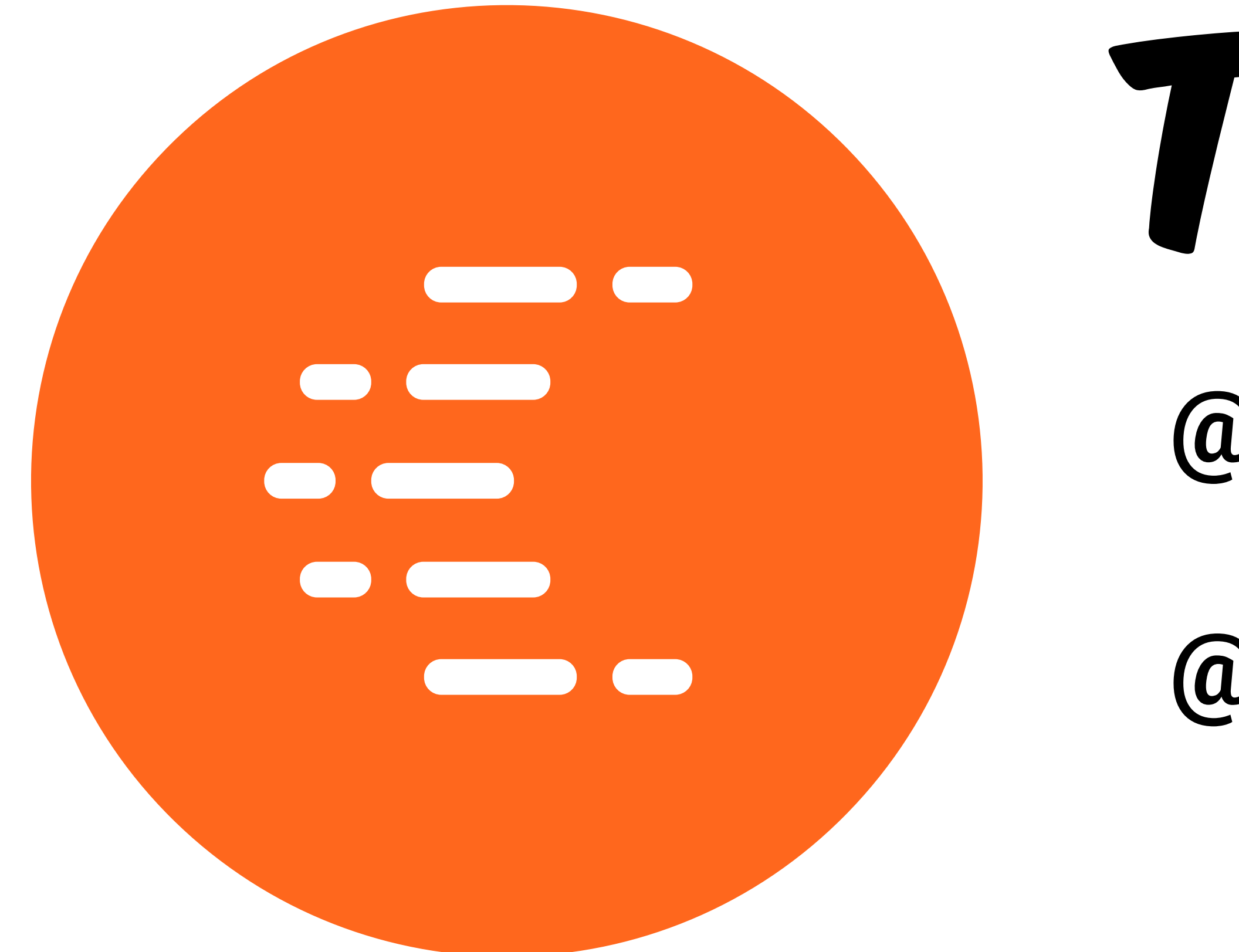

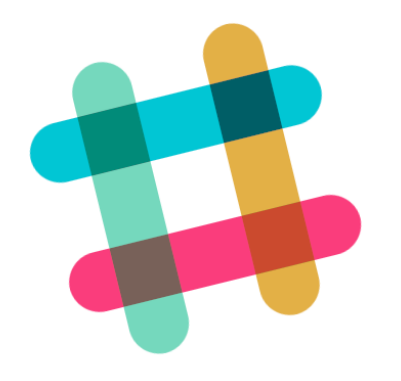

## <https://slackpass.io/confluentcommunity> #kubernetes

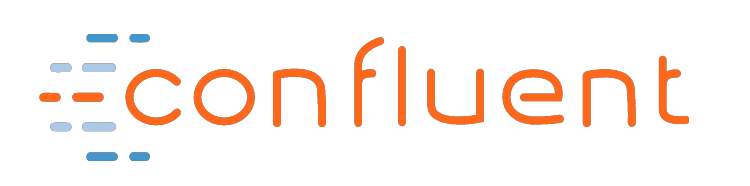

 $\bullet$ 

# Econfluent 3 Cirrus CI

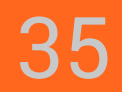